# **مديرية التربيـة لولايـة بـوم ر داس**

**إمتحان البكالور' التجريبي في الهندسة الكهر,ئية المدة ساعات 4 : و نصف**

**نويـة محمد العيد آل خليفة – بومرداس العام الدراسي: 2020/2021 قسم السنة الثالثة - تقني ر'ضي فرع الهندسة الكهر,ئية**

الموضوع الأول من الصفحة 26/01 إلى الصفحة 26/14 الموضوع الثان*ي* من الصفحة 26/15 إلى الصفحة 26/26 عل*ى* التلميذ إختيار أحد الموضوعين ا<u>لموضوع الاول:</u> **ن&ام آلي لإس-لاص ماء ال(ه'**

**-I دف' ال8'و7** : .<br>1- **هدف التألية :** النظام عبارة عن جزء من مصنع لإنتاج ماء الزهر بجودة عالية ونظافة تامة.  **2- وصف ال8غل :**

**وحدة تقديم سلات الزهور :** بعد فتح غطاء الخزان بواسطة المحرك M3 تقدم سلات الزهور بواسطة تجهيز الرفع <sub>ع</sub>عمل بمحركين M1 و M2، حركتها تتم حسب المخطط التالي:

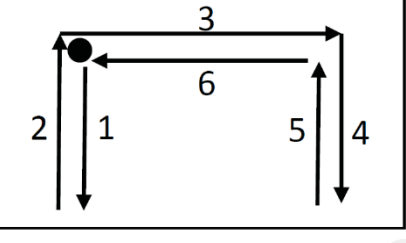

<mark>عملية التقطير والفصل:</mark> يُمليء الخزان بخمسة سلات وزن كل سلة 10 Kg من الزهور . حتوي الخزان علي كمية محددة من الماء يتم تسخينه بواسطة مقاومات كهربائية إلى درجة الغليان  $\theta$ . البخار الناتج يتجه نحو المكثف الذي يحوله إلى سائل يتكون من الزيوت العطرية وماء الزهر . يتم استخراج الزيوت المعطرة وفصلها عن ماء الزهر بواسطة جهاز الفصل الذي يحتوي علي مسلكين: – مسلك الزبوت العطرية (خارج الدراسة) حيث بتحه نحو حاوية للتخزين . – مسلك ماء الزهر لهدف توضيبه داخل قارورات. سلسلة توضيب ماء الزهر تحتوي على: ع**ملية الملء:** تتم بواسطة كهروصمام EV وتدوم مدة زمنية t1=2s . ع**ملية الغلق**: يتم غلق القارورة بتأثير الضغط بواسطة الرافعة B. ع**ملية المراقبة:** تتم مراقبة السدادة بواسطة الرافعة C . إذا كانت السدادة غير موجود فإن ذراع الرافعة C ينزل الى غاية c1 وبالتالي يقوم تجهيز أخر (خارج عن الدراسة) بتصربف القارورة. وفي حالة وجود السدادة فان ذراع الرافعة C يُمنع من مواصلة الخروج, وبعد مدة زمنية t2=1s يعود إلى وضعيته الابتدائية وتبقى القارورة فوق البساط. على التلفيذ إختيار أحد أقد التحوين .<br>الطور الشروط:<br>الطور الشروط:<br>المقدم التلفيذ : النظام عليارة عن جزء من مصنع لإنتاج ماء الزهر بجودة عالية ونظافة تامة.<br>تقديم سلات الزهور : بعد فتح غطاء الحزان بواسطة المحرك M3 تقدم سلات ا

**الفة 26/01**

بعد مراقبة وجود السدادة على القارورة يتم تجميع M=24 قارورة في علبة (بنظام عد منفصل عن نظام استخلاص ماء الزهر ) وبعد ذلك بتم تتبيه العامل بنهاية التجميع.

> **ا 3- لاسغلال :** النظام يتطلب وجود عاملين: ا**لأول:** متخصص في التهيئة, المراقبة والصيانة الدوربة. ا**لثاني:** دون اختصاص, يضع الزهور في السلات.

> > **: لأما 4-** حسب القوانين المعمول بها .

5 - ا**لتحليل الوظيفي:** يحتوى النظام على ست أشغولات: الأشغولة **(01)** : تقديم السلات. الأشغولة (0**2) :** التقطير والفصل. الأشغولة (**03)** : التحويل. الأشغلة () **:** ال&لء . الأشغولة (**05)** : الغلق. الأشغولة **(06)** : المراقبة.

**6**- أنماط التشغل والتوقف ا**لتشغيل التحضيري:** عند بدء التشغيل تتطلق عملية الملء فقط ثم الملء والغلق وعند حضور القارورات في المراكز الثلاثة P1, P2, P3 يمكن لدورة الإنتاج العادي أن تتطلق. ا**لتشغيل العادي:** تنطلق دورة الإنتاج بالضغط على الزر Ma ويكون التشغيل آلي في الوضعية Auto . تشغيل الغلق: في نهاية التشغيل ( $\overline{(P1)}$  تتوقف عملية الملء ثم المراقبة ثم يدور البساط لتصريف القارورات المغلقة إن .وج/ت **أساليب العجز وإعادة التشغيل:** في حالة وجود خلل في احد المحركات ( تأثير المرحل الحراري أو يضغط العامل على زر التوقف الاستعجالي Au) يتم توقف النظام في المرحلة المعينة. بعد زوال الخلل يتم التحضير لإعادة التشغيل وذلك بالتتظيف وإرجاع الضغط . بعد ذلك يضغط العامل على زر Init لوضع الجزء المنفذ في الوضعية الابتدائية ( دخول  $($   $D$  و $C$  ،  $B$  ( $D$ .<br>عند تحقيق الشر وط الابتدائية يمكن لدورة جديدة أن تنطلق . : دون اختصاص، بيضع الزهور في السلات.<br>أهل :<br>القوانين الدهطيفي: يحتوي النظام على ست أشغولات:<br>الأشغولة (10) : تقديم السلات.<br>الأشغولة (10) : التحويل.<br>الأشغولة (10) : الخديد القضاء.<br>الأشغولة (10) : الخديد.<br>الأشغولة (10) : الخد

II – المناولة الهيكلية (الشكل 1):

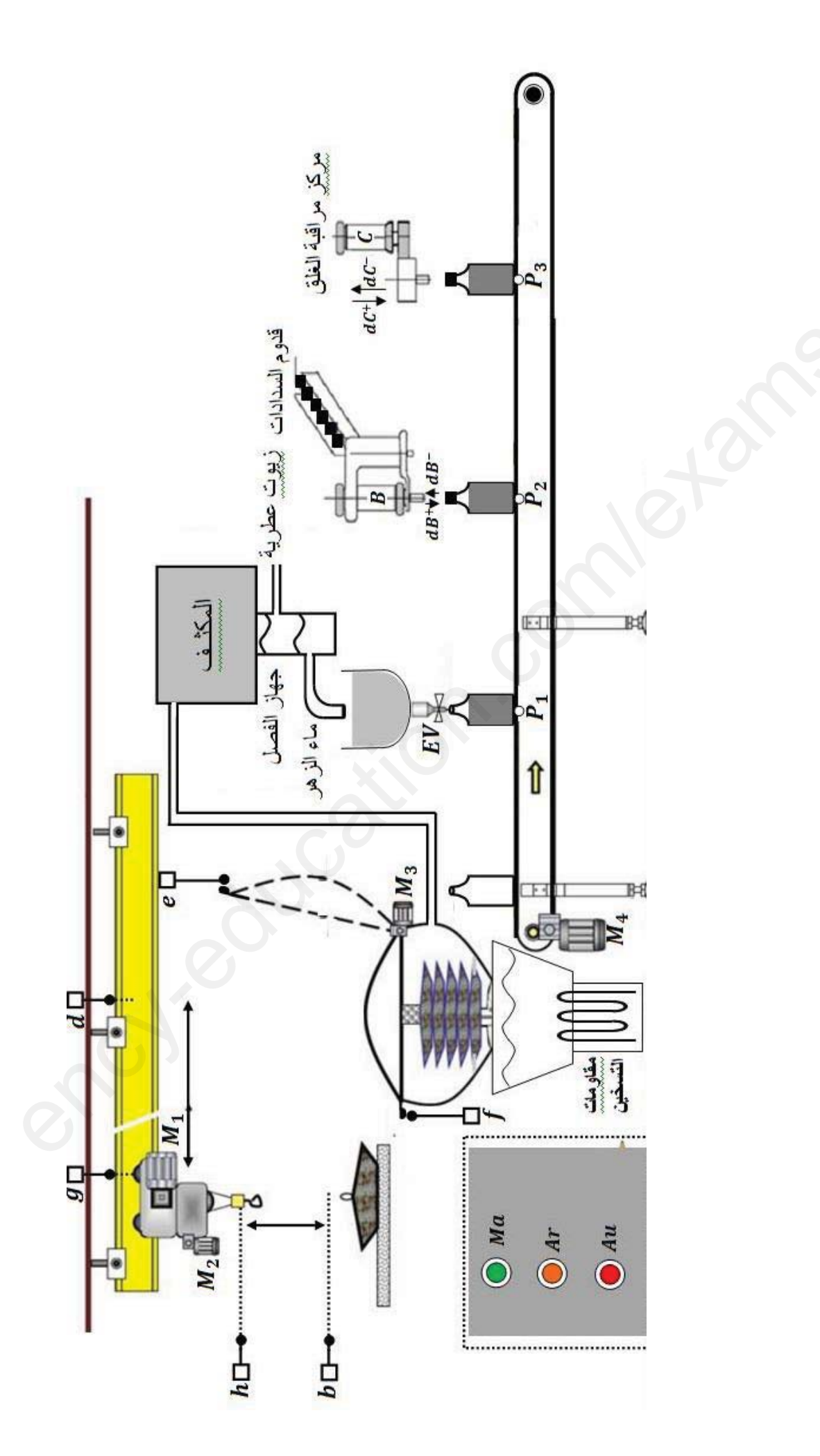

الصفحة 26/03

III – جدول الإختيارات التكنولوجية :

| عناصر القيادة<br>والتهيئة                                                                                                    | الملتقطات                                                                                                    | المنفذات المتصدرة                                                                                                    | المنفذات                                                                                                    | الاشغولة                |
|----------------------------------------------------------------------------------------------------|----------------------------------------------------------------------------------------------------|----------------------------------------------------------------------------------------------------|----------------------------------------------------------------------------------------------------|-------------------------|
| زر التوقف: $Au$<br>الاستعجالي.<br>$\cdot$ TR <sub>2</sub> $\cdot$ TR <sub>3</sub><br>برحلات $TR_1$<br>حرارية لحماية<br>المحركات. | : ملتقطات تكشف $\bm{g},\bm{d}$<br>انتقال المحرك 1. <b>M</b><br>يسار _ يمين.<br>ملتقطات تكشف $\bm{h,} \bm{b}$<br>انتقال المحرك 9,M.<br>نزول ــ صعود.<br>: ملتقط لمر اقبة فتح<br>الخز ان.<br>عدد القوالب. $\textit{N}=5$ | $\cdot$ KM $_{12}$<br>ملامسين: $\mathit{KM}_{11}$<br>كهرومغناطيسي~24V.<br>$\cdot$ KM $_{22}$<br>ملامسين: $\mathit{KM}_{21}$<br>كهرومغناطيسي~24V.<br>ملامس: $KM_{31}$<br>كهرومغناطيسي~24V.<br>للتحكم في الاتجاه<br>الامامي للمحرك. | : $M_{1}$ محرك $M_{1}$<br>لاتز امني ثلاثي الطور<br>ذو اتجاهين للدوران.<br>$M$ : محرك $M$<br>لاتزامني ثلاثي الطور<br>ذو اتجاهين للدوران.<br>: $M_3$ محرك $M_3$<br>لاتزامني ثلاثي الطور<br>ذو اتجاهين للدوران. | تقديم<br>سلات<br>الزهور |
|                                                                                                    | f: ملتقط لمراقبة غلق<br>الخز ان.<br>درجة حرارة الماء. $\boldsymbol{\theta}$                                                                                                    | ملامس: $\boldsymbol{KM}_{\boldsymbol{32}}$<br>كهرومغناطيسي~24V.<br>للتحكم في الاتجاه الخلفي<br>للمحرك.                                                                                                    | : $M_{\overline{3}}$ محرك<br>لاتزامني ثلاثي الطور<br>ذو اتجاهين للدوران.<br>R: مقومات التسخين.                                                                                                    | التقطير<br>والفصل       |
|                                                                                                    | : كاشف عن عدد $\bm{k}$<br>الخطوات التي يدور ها<br>المحرك $M_4^{\ \pm}$ .                                                                                                    | دارة مندمجة 7474                                                                                                    | محرك خطوة: $\boldsymbol{M}_\mathbf{4}$<br>خطوة                                                                                                    | تحويل<br>القارورات      |
|                                                                                                    | : زمن الملء $t_1 = 2s$                                                                                                    | علامس: $\bm{KEY}$<br>كهرومغنطيسي~24V<br>$\boldsymbol{E} \boldsymbol{V}$ للتحكم في $\boldsymbol{E}$                                                                                                    | صمام كهربائي. $\bm{E} \bm{V}$                                                                                                    | الملء                   |
| : $Ma \cdot Ar$<br>ضاغطتان للتوقيف<br>والتشغيل العام.                                                                            | د ملتقطات نهاية $\bm{b_1}\cdot\bm{b_0}$<br>شوط لمراقبة دخول وخروج<br>ذر اع الر افعةB.                                                                                                    | موزع dB<br>24 V $\sim$                                                                                                    | الرافعة B                                                                                                    | الغلق                   |
| CI: الشروط<br>الابتدائية.                                                                                                    | : ملتقطات نهاية $c_1$<br>شوط لمراقبة دخول وخروج<br>ذراع الرافعة G.<br>زمن منع: $\boldsymbol{t}_2 = \boldsymbol{1} \boldsymbol{s}$<br>مواصلة خروج ساق الرافعة                                                           | وزع $d\mathcal{C}^ d\mathcal{C}^+$<br>2/5 ثنائي الاستقرار<br>کهرو هوائي ~24V.                                                                                                    | رافعة مزدوجة: $\pmb{c}$<br>المفعول.                                                                                                    | المراقبة                |

IV المناولة الزمنية :

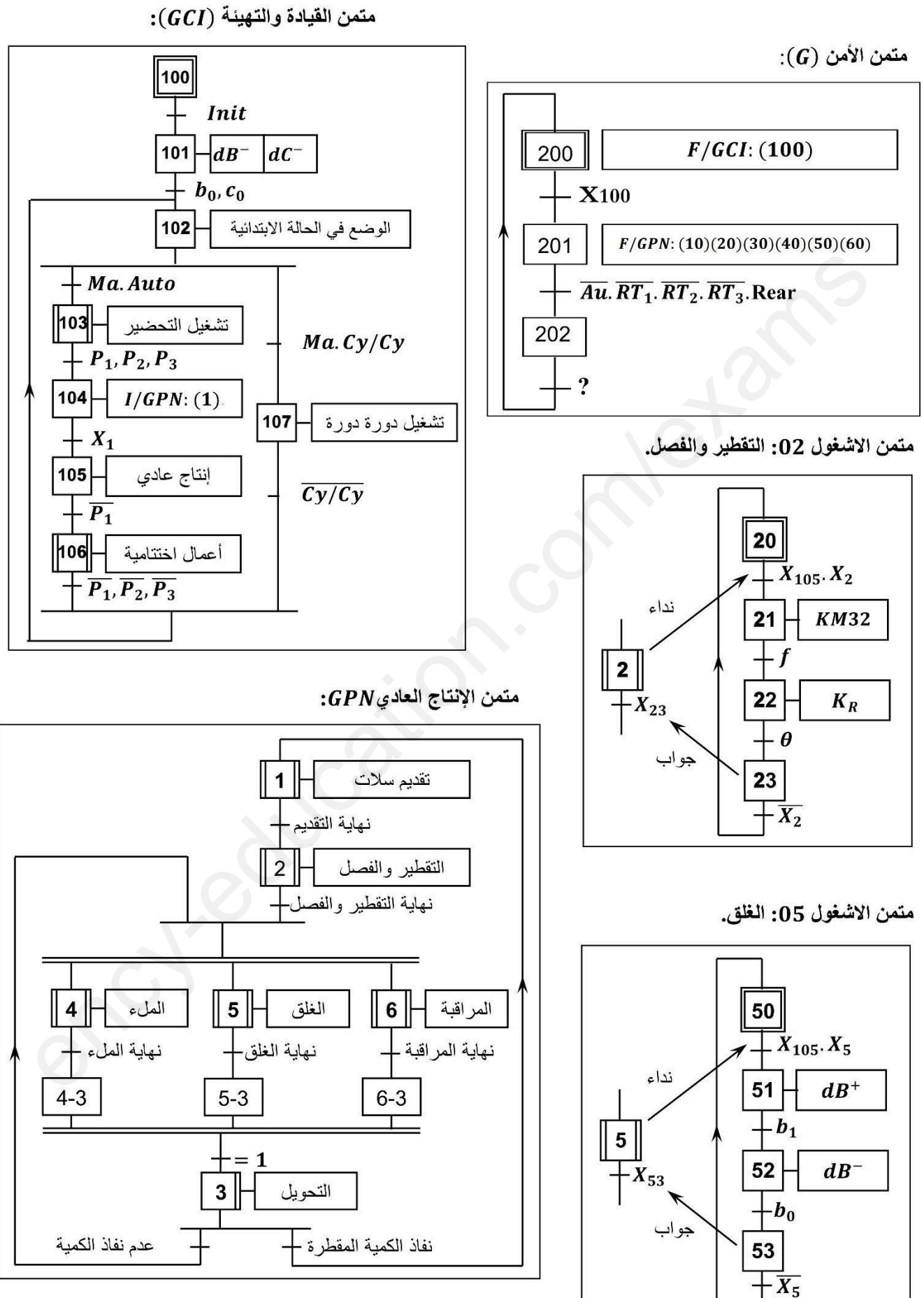

### $26/05$  الصفحة

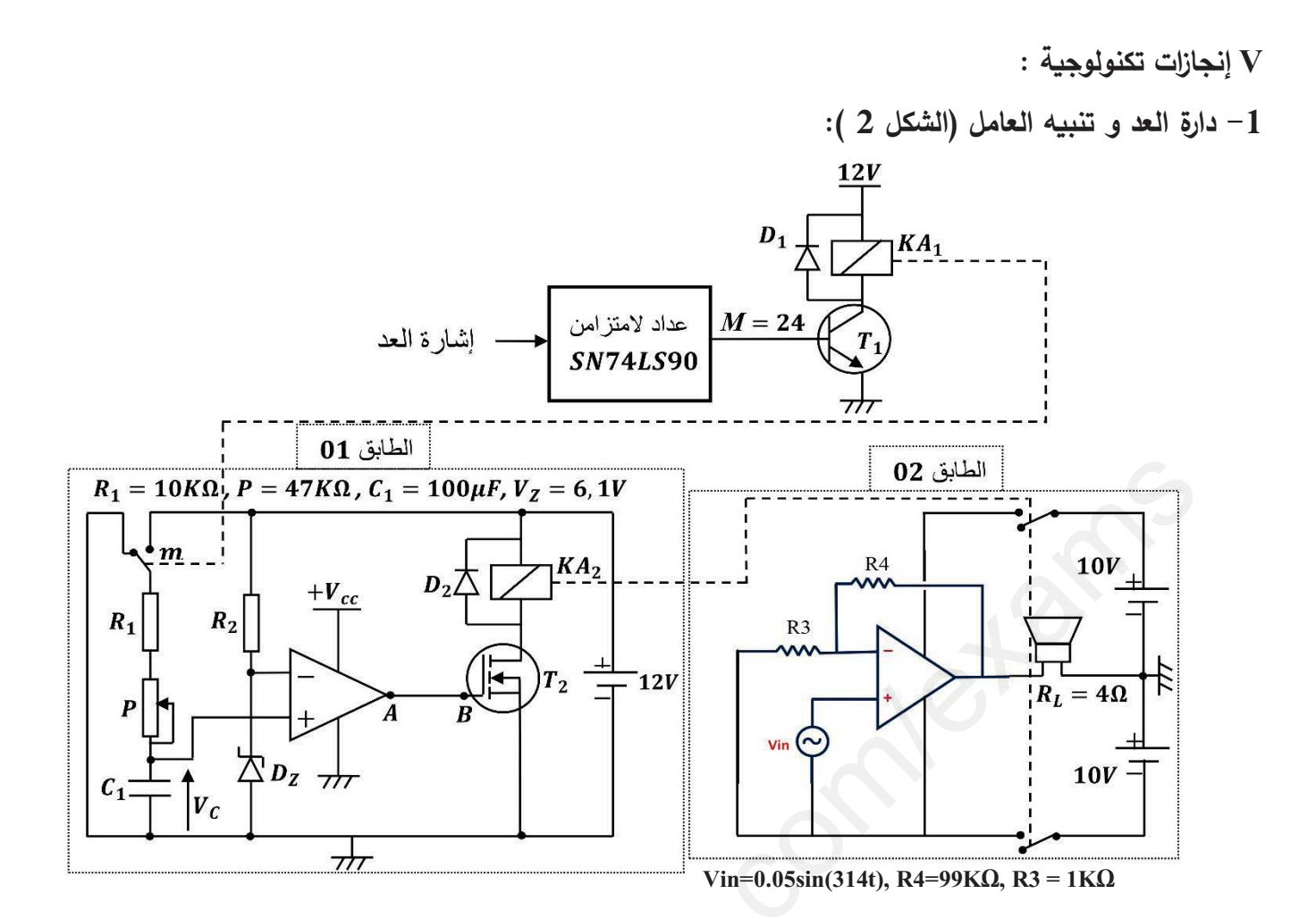

2- دارة التحكم في الرافعة B باسعمال PIC16F84A (الشكل 3):

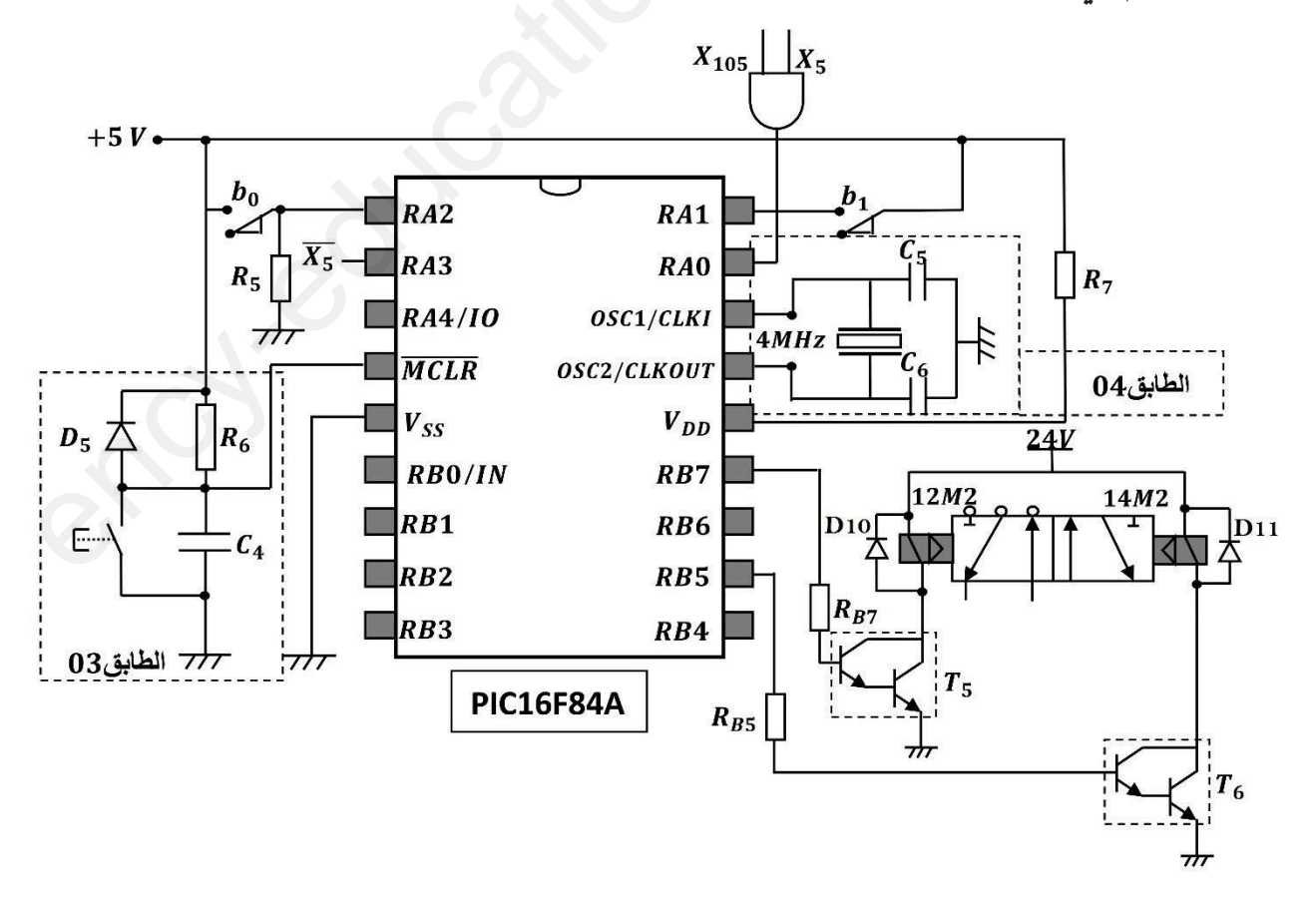

3- دار ة التحكم في المحرك خ/خ (الشكل 4) :

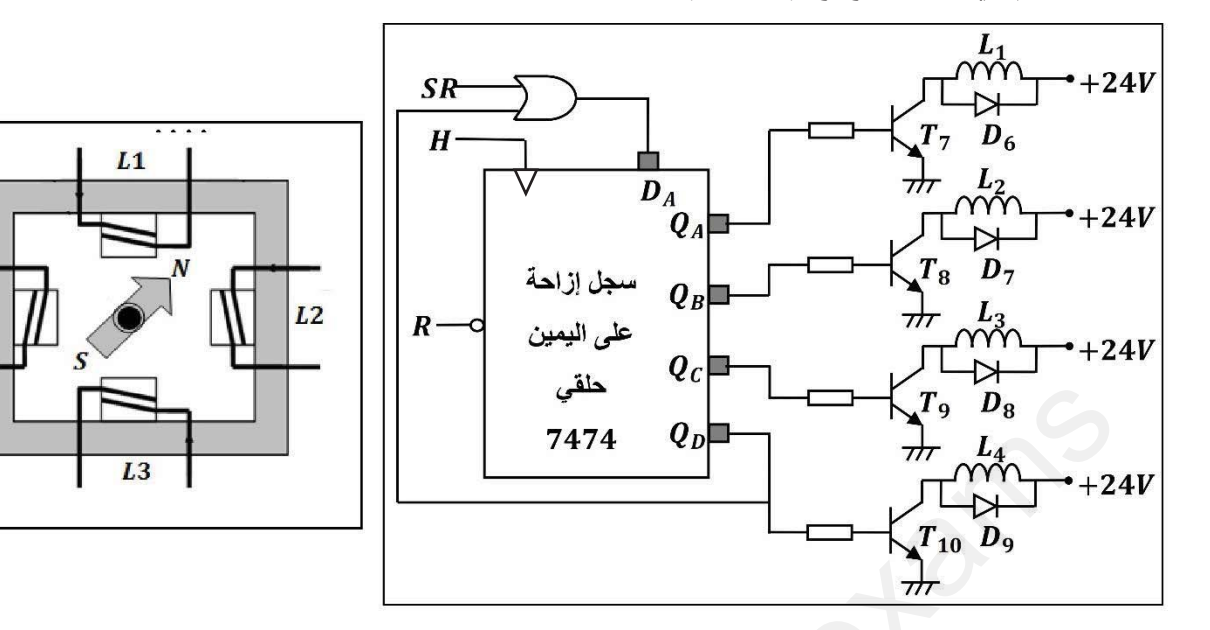

4- دارة التحكم في درجة حرارة الماء (الشكل 5) :

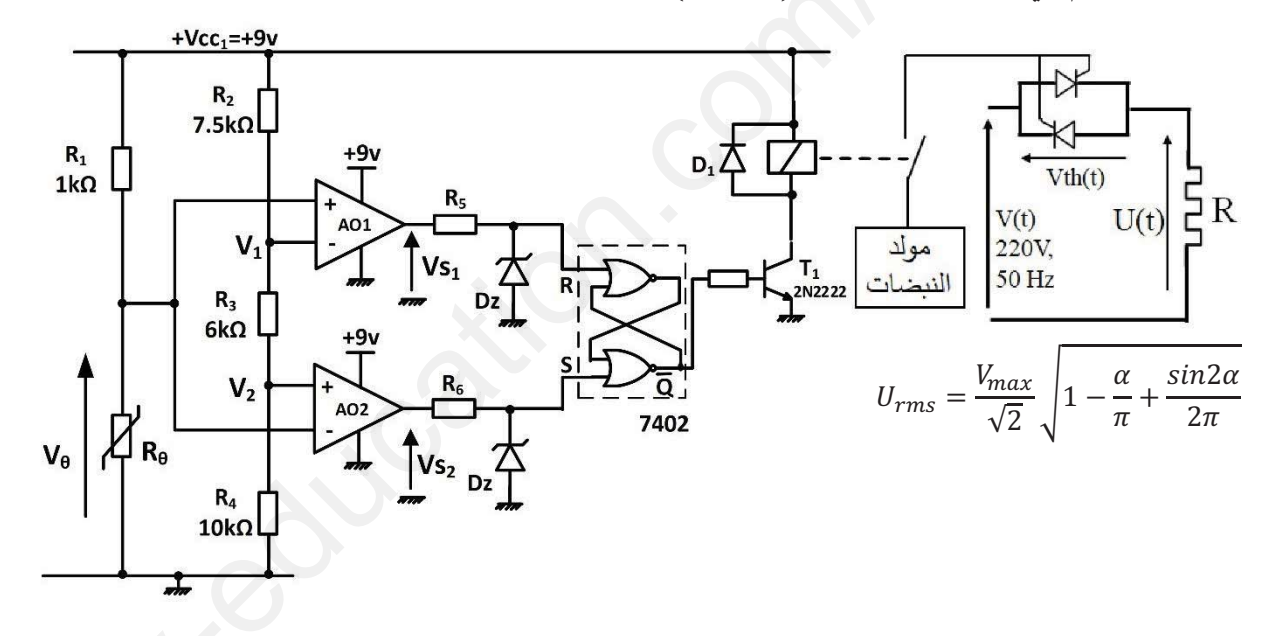

: (6 شبكة التغذية ثلاثية الأطوار (3x380, 50Hz) - (الشكل): (6)

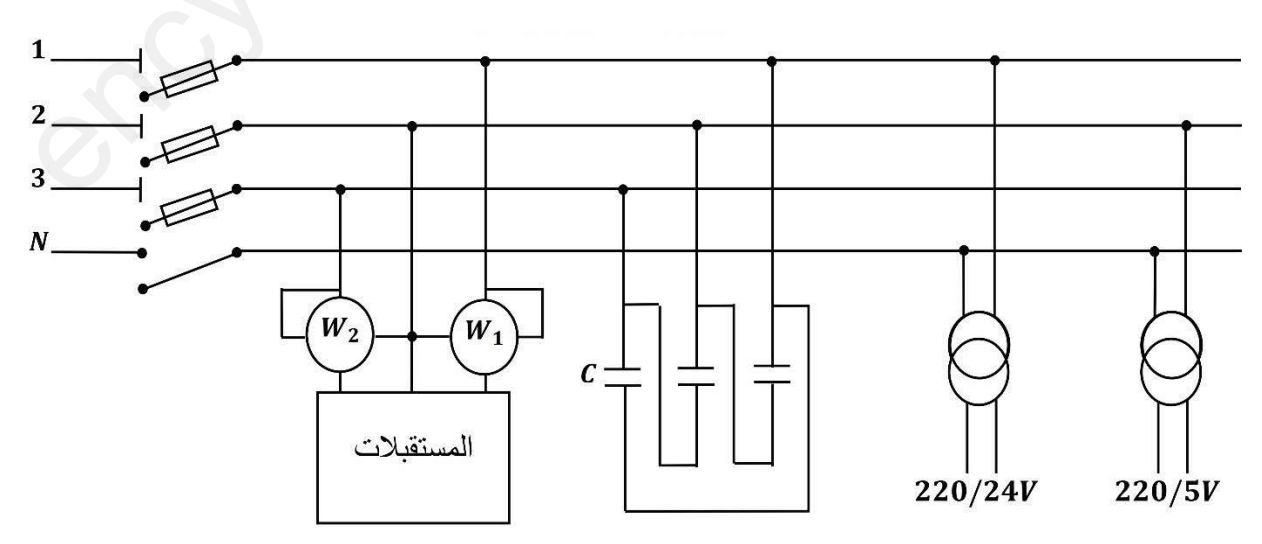

 $L<sub>4</sub>$ 

## **VI** ملاحق :

ن سائص المقاحل  $\mathrm{MOSFET}$  :  $\mathrm{MOSFET}$  خصائص ثنائي  $-1$ 

$$
-
$$
  
خصائص ثنائيات زىنر

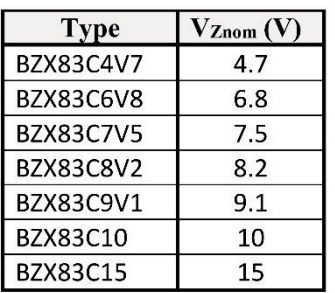

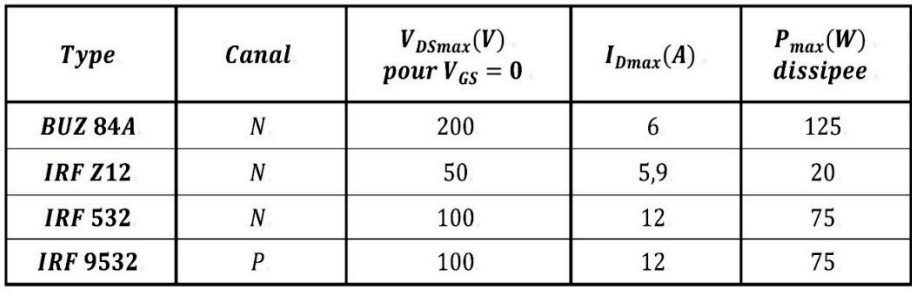

 $R$  - خصائص المقاومة الحرارية  $R_{\,\theta}$  :

4- جدول تشغيل الدارة 90LS74 :

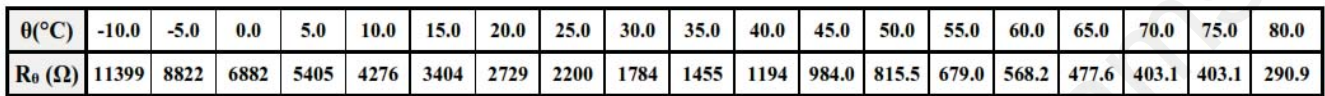

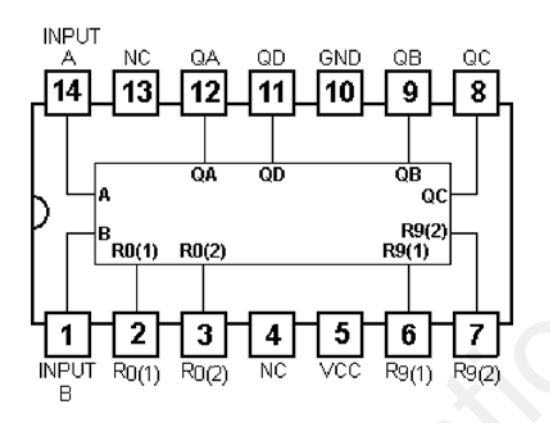

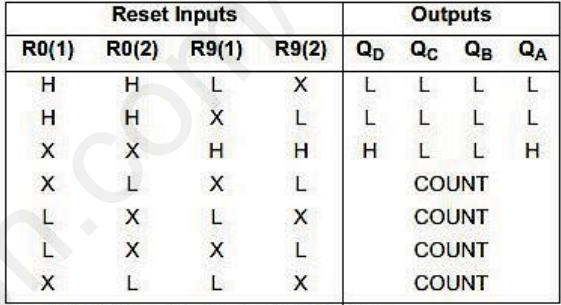

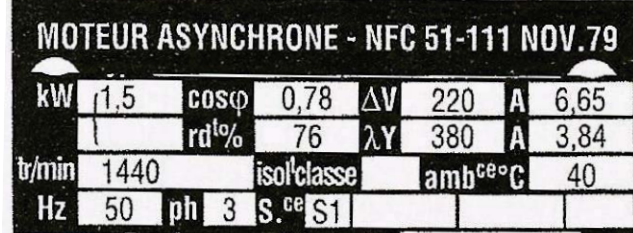

7- الدارة المندمجة : 7474

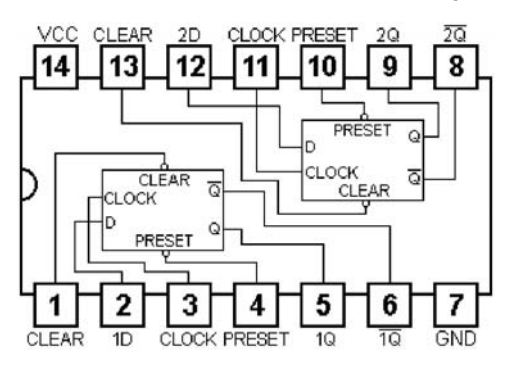

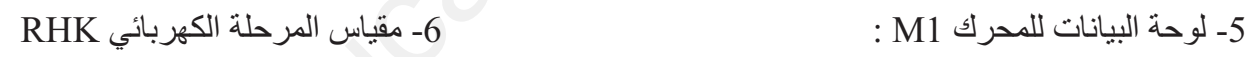

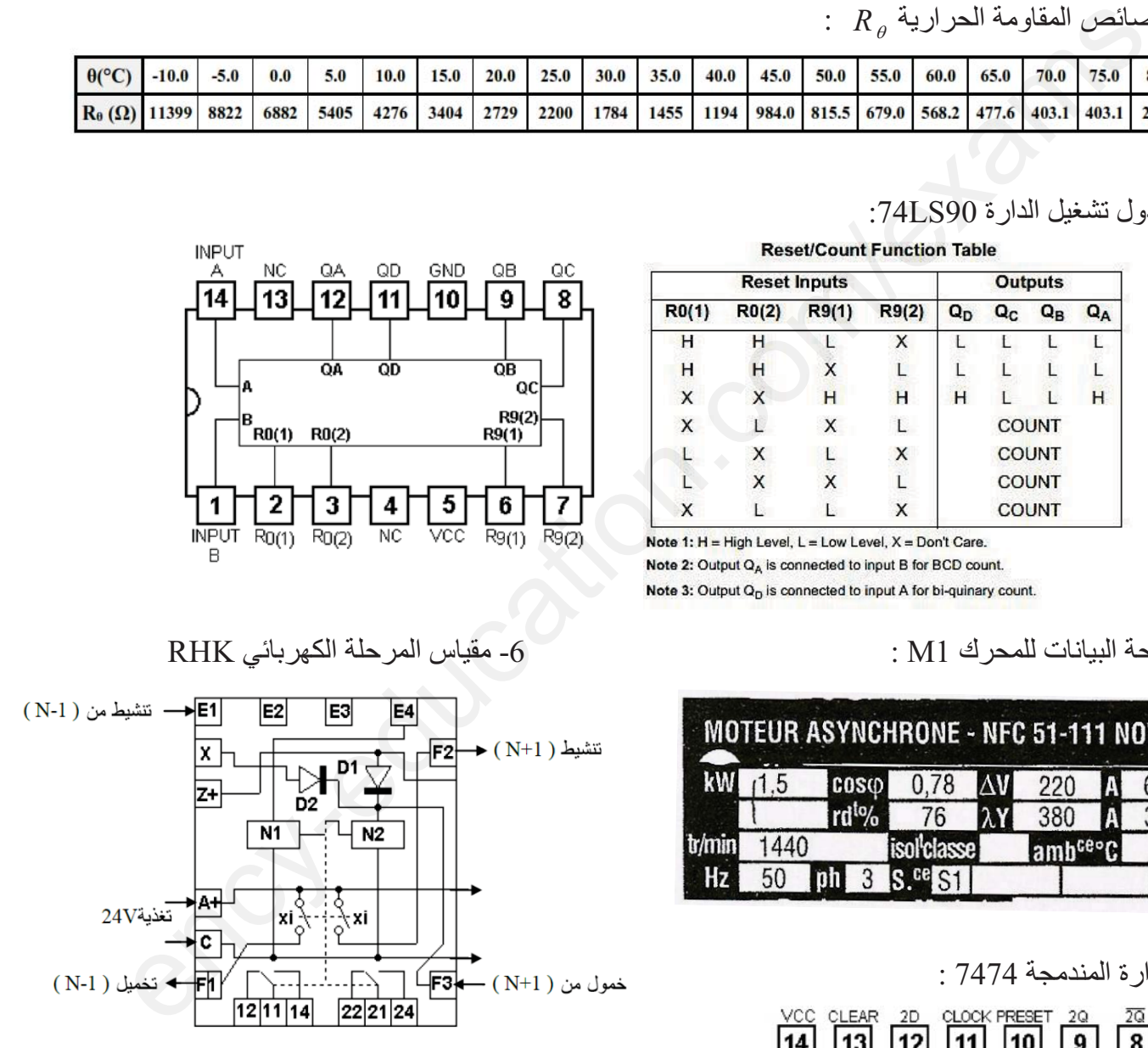

VII العمل المطلوب : الجزء الأولى : 1– أكمل على ورقة الإجابة (الصفحة 11) بيان الوظيفة الشاملة A-0 للنظام الآلي. 2− أكتب عبارة الإستقبالية (القابلية) المرفقة بالانتقال بين المرحلتين 202 و 200 في متمن الأمن GS 3– هل يمكن تجسيد متمن الأمن لهذا النظام الآلي تكنولوجيًا ؟ – علل . 4– أرسم من وجهة نظر جزء التحكم متمن الأشغولة 1 (تقديم السلات). 5– أكتب على شكل جدول معادلات التنشيط و التخميل للأشغولة 2 (التقطير و الفصل) . • لتجسيد متمن الأشغولة 2 في التكنولوجيا المربوطة ، تم استعمال مقياس المرحلة الكهربائية RHK يعطي تركيبه الداخلي في الملحق (الصفحة 08). - حدد دور كل من N2 ، N2 ، N1 ، N2 ، المماسات 12-14-11 ، و الأقطاب X و Z . 7– أكمل ربط دارة المعقب الكهربائي و المنفذات المتصرة على وثيقة الإجابة (الصفحة 11). الجزء الثاني : دارة العد و تنبيه العامل (الشكل 2 ): 8– أكمل ربط دارة العداد باستعمال الدارة المندمجة 74LS90 على وثيقة الإجابة (الصفحة 12). 9– إستخرج من دارة التأجيل (الطابق 1) العبارة الحرفية لزمن التأجيل t ثم أحسب قيمته. ما نوع المقحل T2 و ما دوره ؟ • إذا كانت قيمة مقاومة المرحل KA2 هي F=1.25Ω ومقاومة المقحل عند التشغيل هي RDS(on)=0.25Ω : 11− احسب التيار الأعظمى(IDS (max) الذي يمر في المقحل والتوتر الاعظمي VDS الذي يخضع له المقحل. 12 − حسب جدول خصائص المقاحل MOSFET في الملحق (الصفحة 08) ، ما هو المقحل المناسب في الدارة ؟ ما هو دور الطابق 2 في التركيب ؟ 14– أوجد العبارة اللحظية للتوتر بين طرفي مكبر الصوت ثم أحسب إستطاعتة الكهربائية. دارة التحكم في الرافعة B باستعمال الميكرومراقب PIC16F84A (الشكل 3): 15 – حدد الأقطاب المبرمجة كمداخل و تلك المبرمجة كمخارج للميكرومراقب. 16- ما هو دور الطابق 3 و الطابق 4 ؟ 17- ما اسم العنصرين T5 و T6 ، و ما دورهما في الدارة ؟ 18 - عين نوع الرافعة B ، نوع الموزع dB ، و نوع التحكم فيه. 19- ما دور الثنائيات D10 و D11 في التركيب ؟ 20– أكمل على وثيقة الإجابة (الصفحة 12) برنامج تهيئة المداخل و المخارج بلغة التجميع Assembleur. دارةِ التحكمِ في المحركِ خ/خ (الشكلِ 4): 21– أكمل على وثيقة الإجابة جدول الحقيقة الخاص بسجل التحكم في المحرك خ/خ.

وارة التعه في درجمة و (الماه (الثكل 5)   
1.2 
$$
5^{\circ}
$$
C و 50% و مارا 7.4  $18^{\circ}$  (10)  $18^{\circ}$  (10)  $18^{\circ}$  (10)  $10^{\circ}$  (10)  $10^{\circ}$  (11)  $10^{\circ}$  (11)  $$ 

 $26/10$  الصفحة

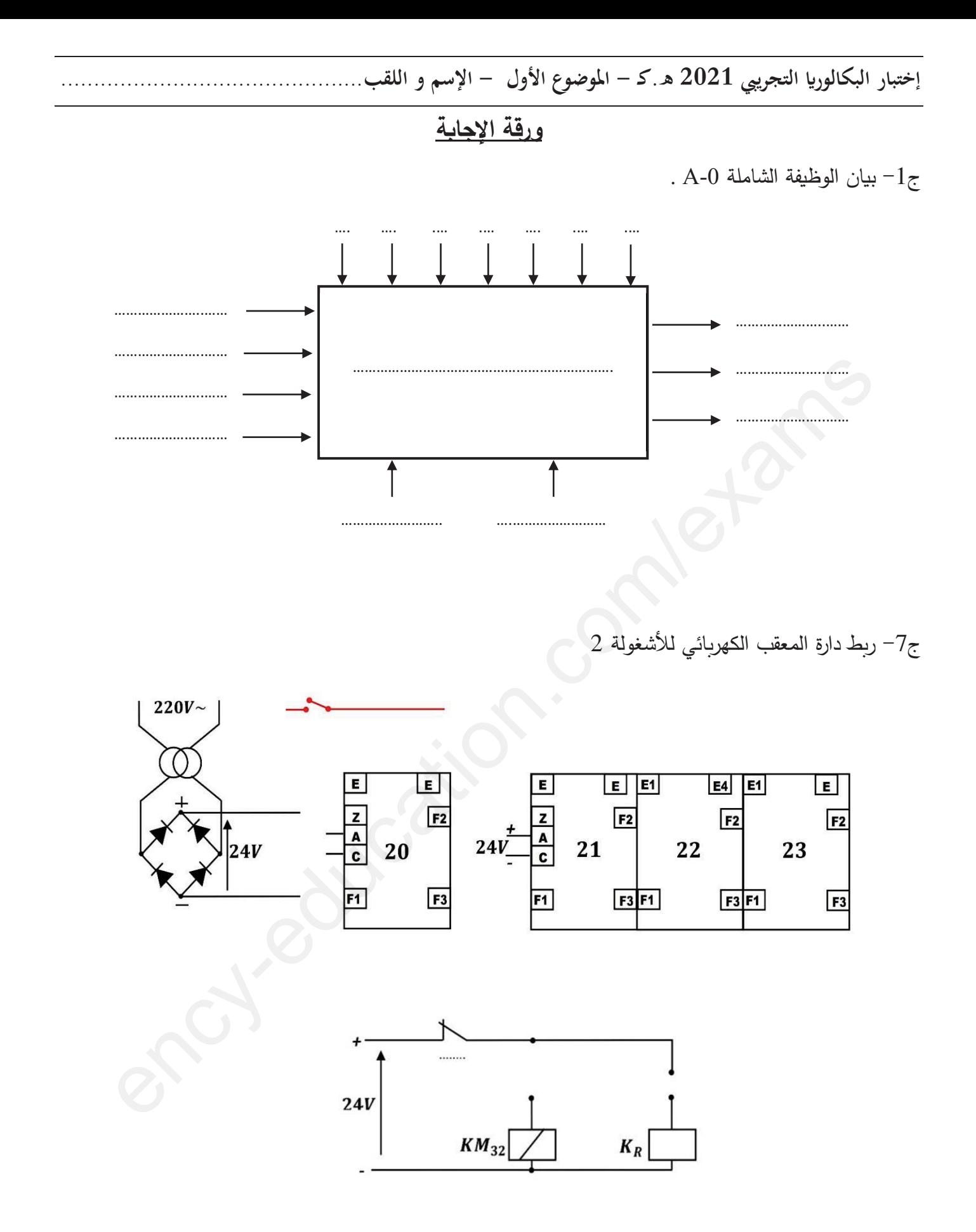

ج8- ربط دارة العداد باستعمال الدارة المندمجة 74LS90

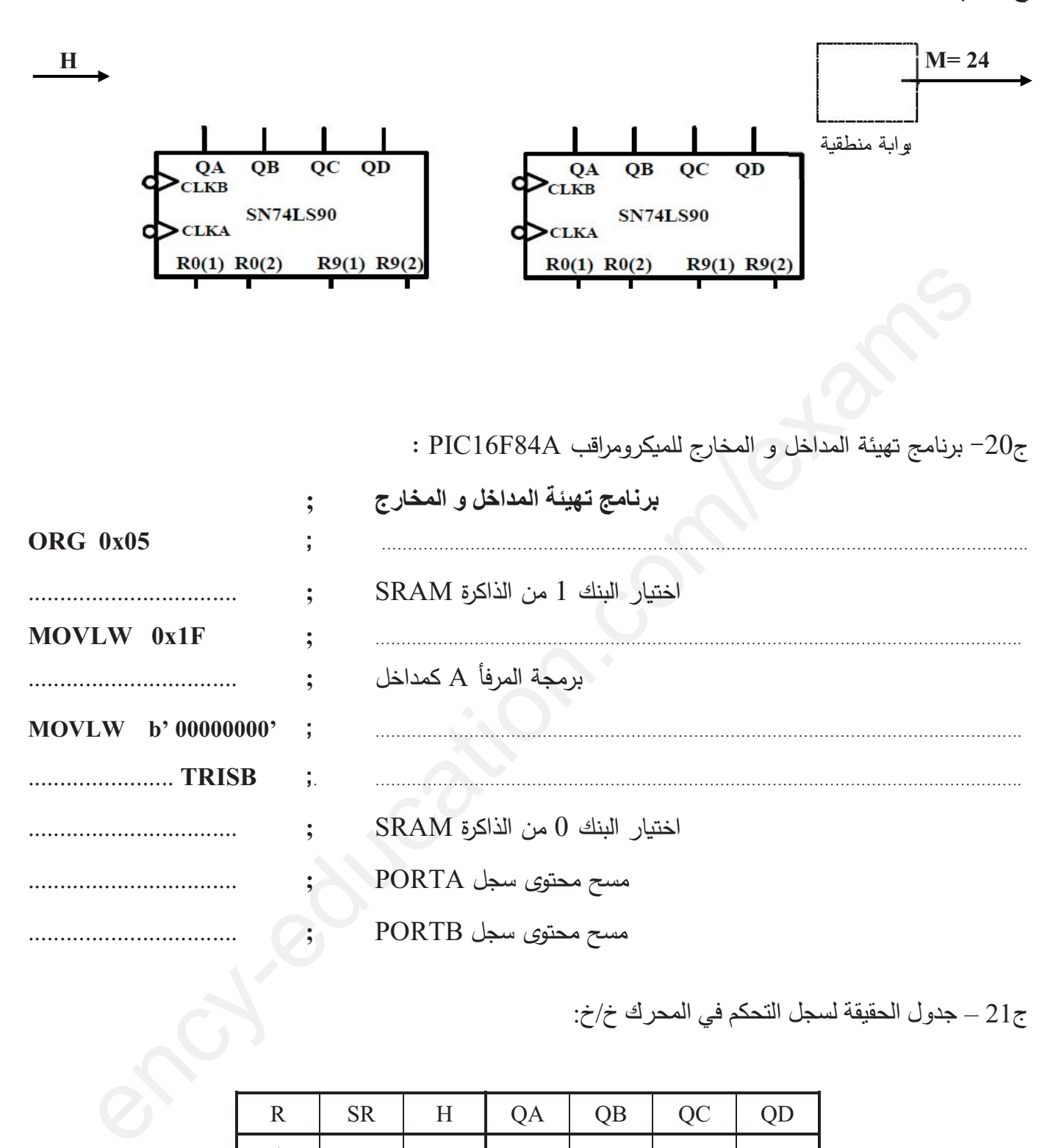

– 21ج جدول الحقيقة لسجل التحكم في المحرك خ/خ:

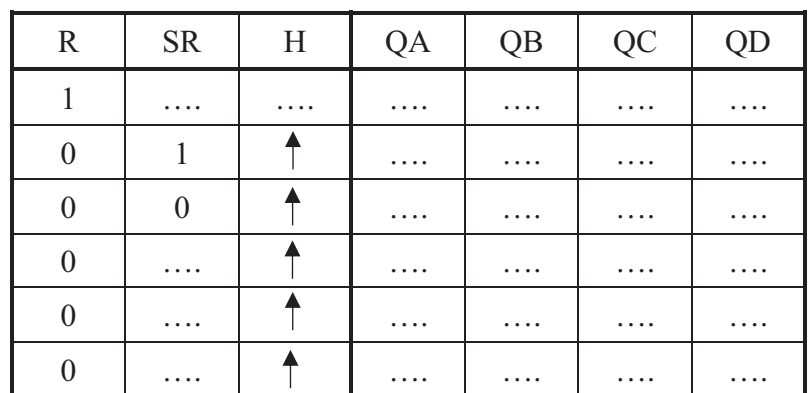

ج23– جدول اشتغال دارة التحكم في درجة حرارة الماء :

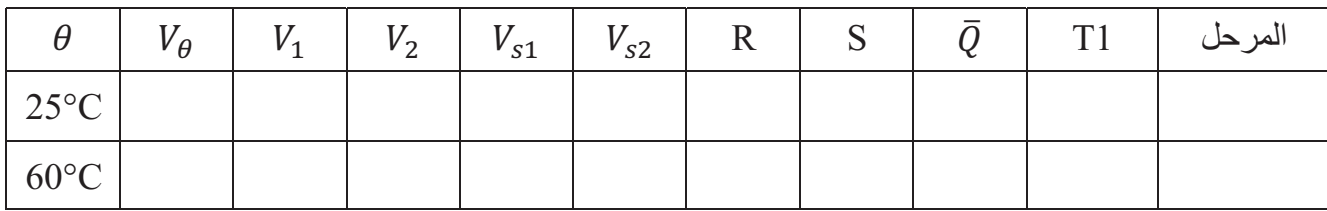

 $\text{U(t)}$  ,  $\text{Vth(t)} \cdot \text{V(t)}$  : تمثيل التوترات :  $\text{Vth(t)} \cdot \text{V(t)}$ 

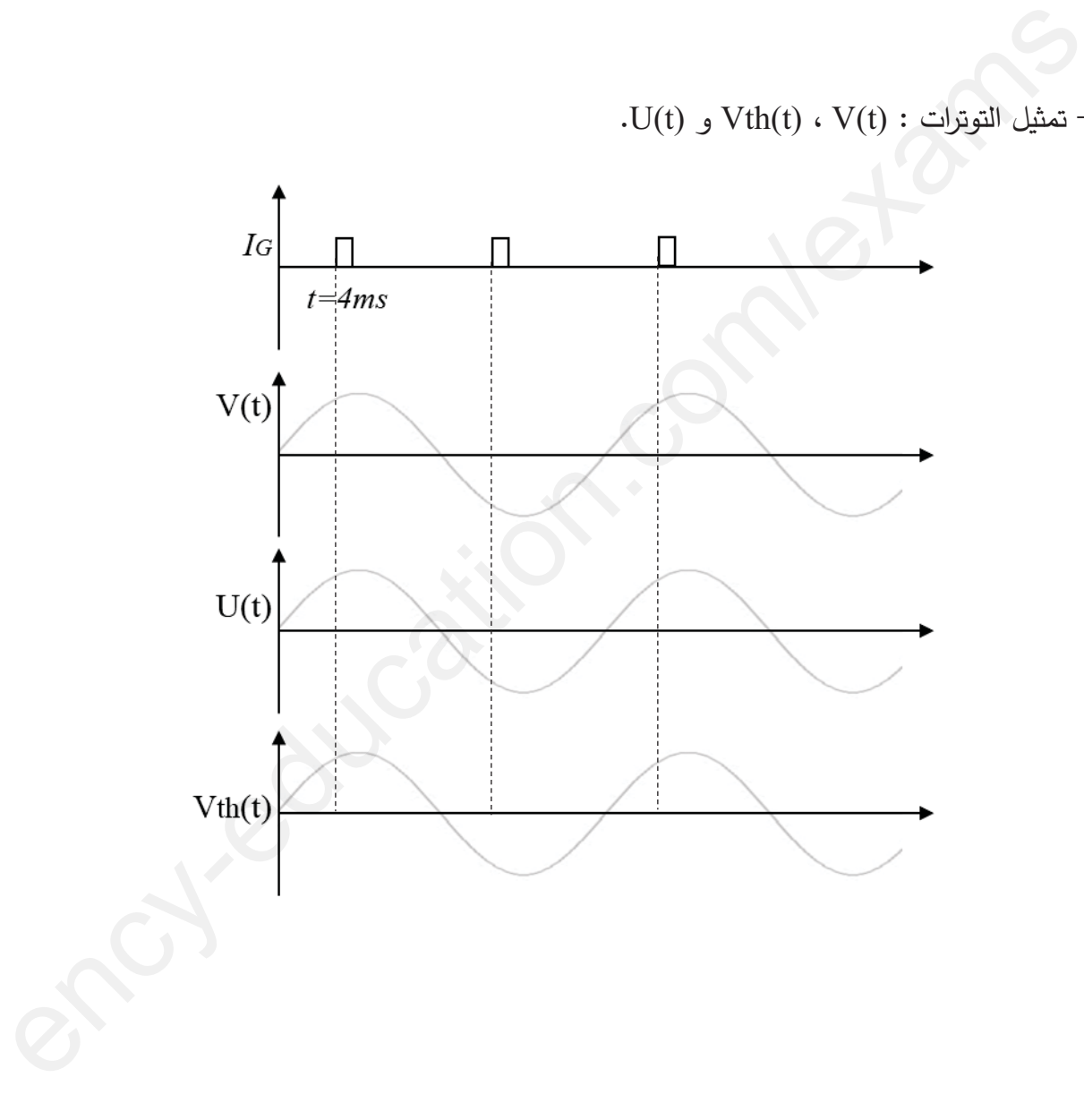

ج33-ربط دارة الإستطاعة و التحكم للمحرك M1 :

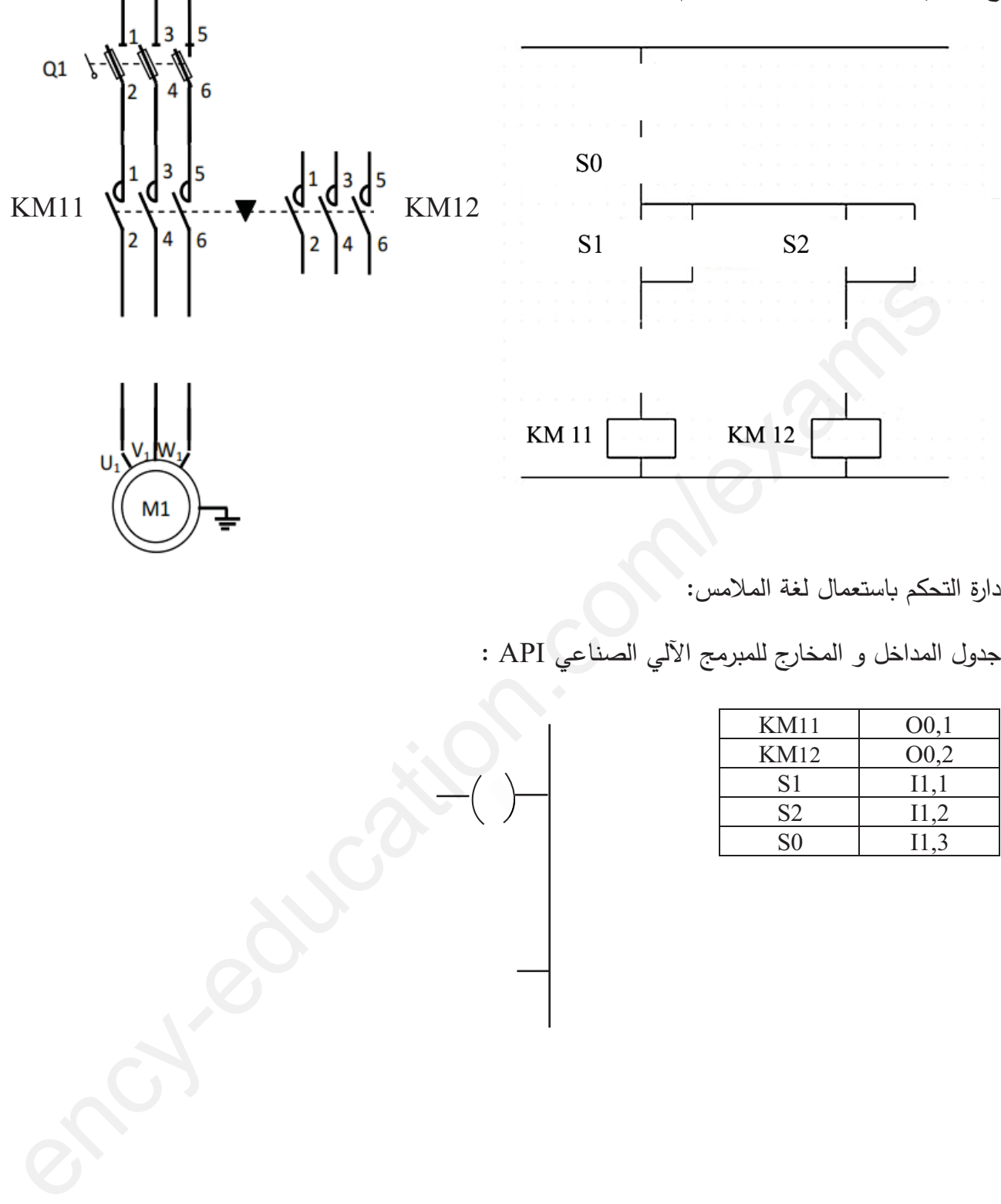

.<br>دارة التحكم باستعمال لغة الملامس:

جدول المداخل و المخارج للمبرمج الآلي الصناعي API :

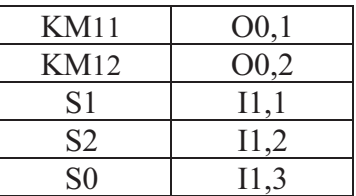

# <u>الموضوع الثاني:</u> نظام ألى لتوضيب سائل تنظيف داخل قارورات

**]- دفتر الشروط** 

1– ا**لـهدف من التالية:** يهدف النظام الآلمي إلـى ملء قارورات بسائل تنظيف حسب سعتها ،غلقها و فرزها بصفة آلية مستمرة و منتظمة .

2– **وصف التشغيل :** بعد العمل التحضيري ( ملء للخزان بسائل التنظيف في مركز الملء و تواجد السدادات في مركز الغلق) ينطلق النظام الآلي في العمل مباشرة (الإنتاجي الآلي ) بعد الضغط على الزر Dcy حيث يتم الإتيان بالقارورات الى مختلف مراكز العمل وفق العمليات التالية :

الاشغولـة 1 " تقديم القارورات " : يتحرك البساط 1 بواسطـة المحرك  $\rm M_{1}$  إلى غايـة الكشف عن القارورة في مركز الملء وفق سعتها و حضور أخرى في مركز الغلق و أخرى في مركز الفرز 1 و أخرى في مركز الفرز 2 .

 $1$  الاشغولة 2" ملء القارورة ": يفتح الكهروصمام  $\rm E_{V}$  مدة زمنية قدرها  $10s$  إذا كانت القارورة ذات سعة  $2$ . أما إذا كانت ذات 2 لنر يدوم فتح الكهروصمام  $\rm\,E_{V}$  لمدة زمنية قدرها 2 $\rm\,12 = 20$  و تتتهى الاشغولة .

الاشغولـة 3 " غلق القارورة: تقدم السدادة بواسطـة المحرك M<sub>P</sub> بعدها ينزل ذراع الرافعة A لغلق القارورة ثم يصـعد.

الاشغولة 4 "فرز القارورات و العد: تنطلق العملية بخروج ذراع الرافعة B لدفع القارورة ذات 2 لتر على البساط 2 و بخروج ذراع الرافعة C تدفع القارورة ذات 1 لتر على البساط 3 مع استمرار دوران المحركين 2 $\rm M_2$  و  $\rm M_3$  على الترتيب إلى غاية تشكيل مجموعتين من القارورات ، الأولى تحتوي على 12 قارورة ذات 1 لتر و الثانية على 24 قارورة ذات . لتر ، ليتوقف المحركين  $\,$  M و $\,$  M حتى يتسنى للعامل من سحب المجموعتين من القارورة  $\,$  المفرزة  $\,$ 

3– الاستغلال: تشغيل النظام يستوجب وجود عاملين: – عامل مختص: للصيانة الدوربة المراقبة و التهيئة . – عامل دون تخصص: إحضار و إجلاء القارورات الجاهزة . 4– الأمن : حسب القوانين المعمول بها في النظام الدولي . 6– دليل دراسة أنماط التشغيل و التوقف : • التشغيل التحضيري: يضع التقني المبدلة في الوضعية Auto و بالضغط على Dcy تبدأ عملية ملء الخزان بسائل التنظيف ثم يقوم المحرك  $\rm M_{1}$  للبساط 1 بتقديم قارورة في مركز الملء أولا ، ثم تقديم القارورة المملوءة إلى مركز الغلق

• الإنتاج العادي: يبدأ النظام الآلي في الإنتاج حسب متمن GPN و عند الضغط على Acy + C/C) يتواصل و التشغيل المستمر حتى نهاية الدورة .

8 التشغيل الاختباري بدون ترتيب : يتم اختبار المنفذات يدوبا بواسطة ضواغط على لوحة التحكم S1،S2 ،S3

• التوقف الاستعجالي AU : عندما يضغط التقني على AU أو تدخل احد المرحلات الحرارية للمحركات RT ∑ RT تقطع التغذية على جميع المنفذات . •تشخيص / أو معالجة الخلل : يفتح التقني القاطع Q و بعد التصليح( بتغيير الملامس الكهربائي ) يغلق القاطع Q يدوبا ثم يحرر AU . •التحضير لإعادة التشغيل بعد الخلل : يسحب العامل القارورات الموجودة على البساط 1 و يقوم بعملية التنظيف . •وضع الجزء العملي في الحالة الابتدائية ( التهيئة ) : يضغط التقني على الضاغطة Init و يضع المبدلة في وضعية Auto لتعود جميع منفذات الجزء العملي إلى الوضعية الابتدائية و عند تحقيق الشروط الابتدائية CI يعود النظام إلى وضعية الراحة .

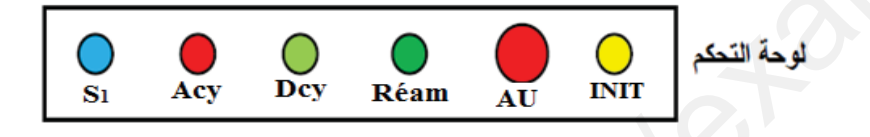

II- التحليل الوظيفي التنازلي :  $\overline{\mathbf{A}} - \overline{\mathbf{O}}$  الوظيفة الشاملة : مخطط النشاط ( A – O )

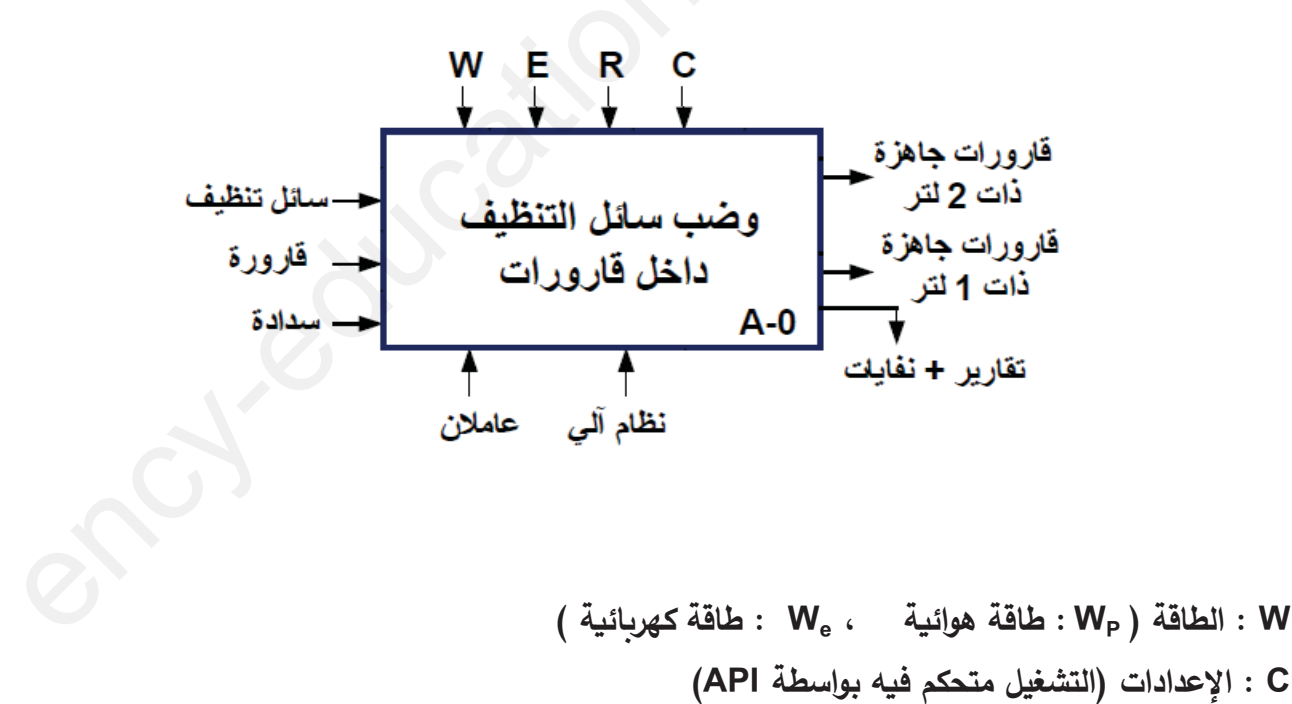

E : تعليمات الاستغلال التزامات الضبط ،  $N_1 \cdot N_2$  : عدادات ،  $t_1 \cdot t_2$  : التزامات الضبط ،  $N_1 \cdot N_2$  : التأجيل : R

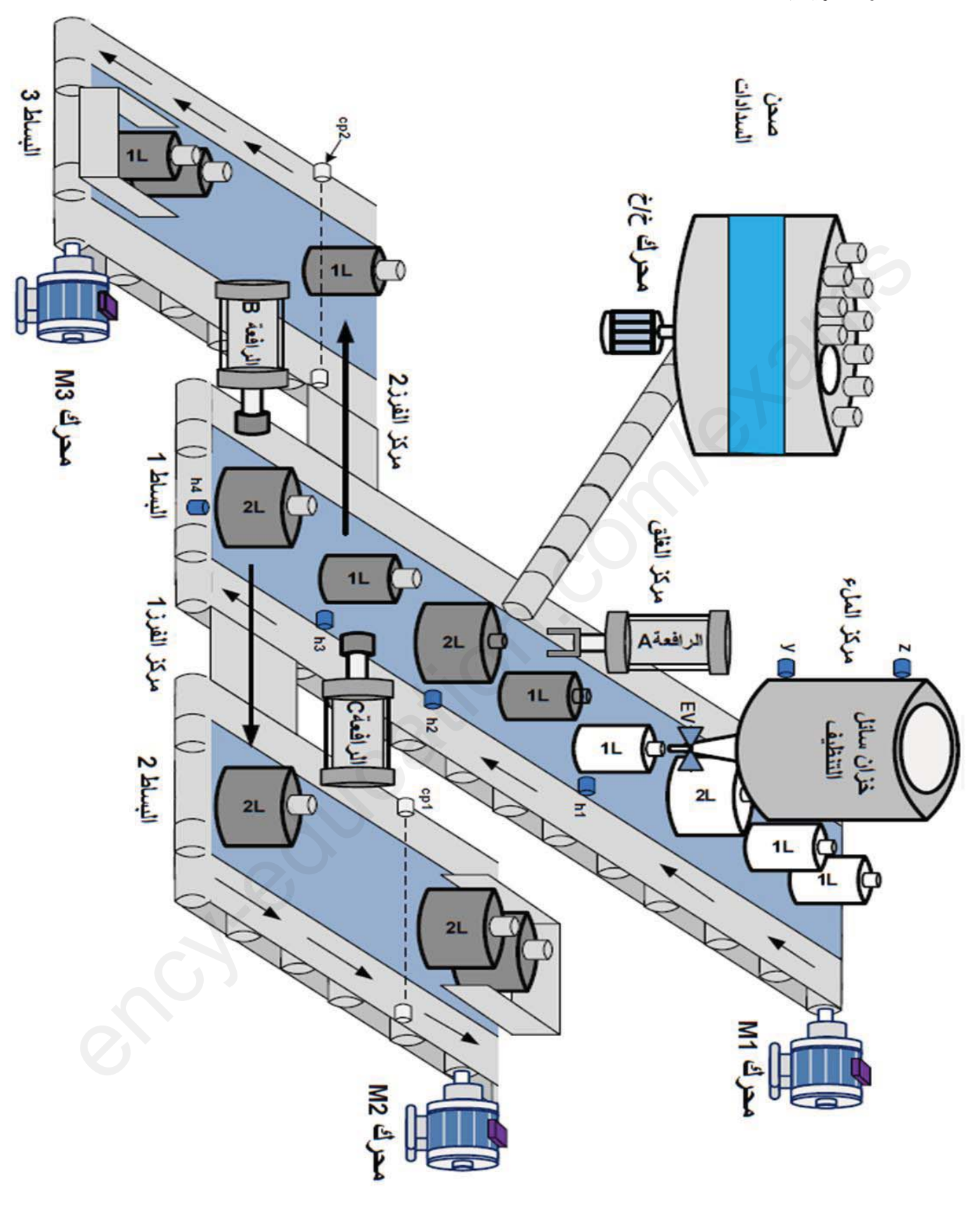

نظام ألي لفرز قارورات حسب الحجم

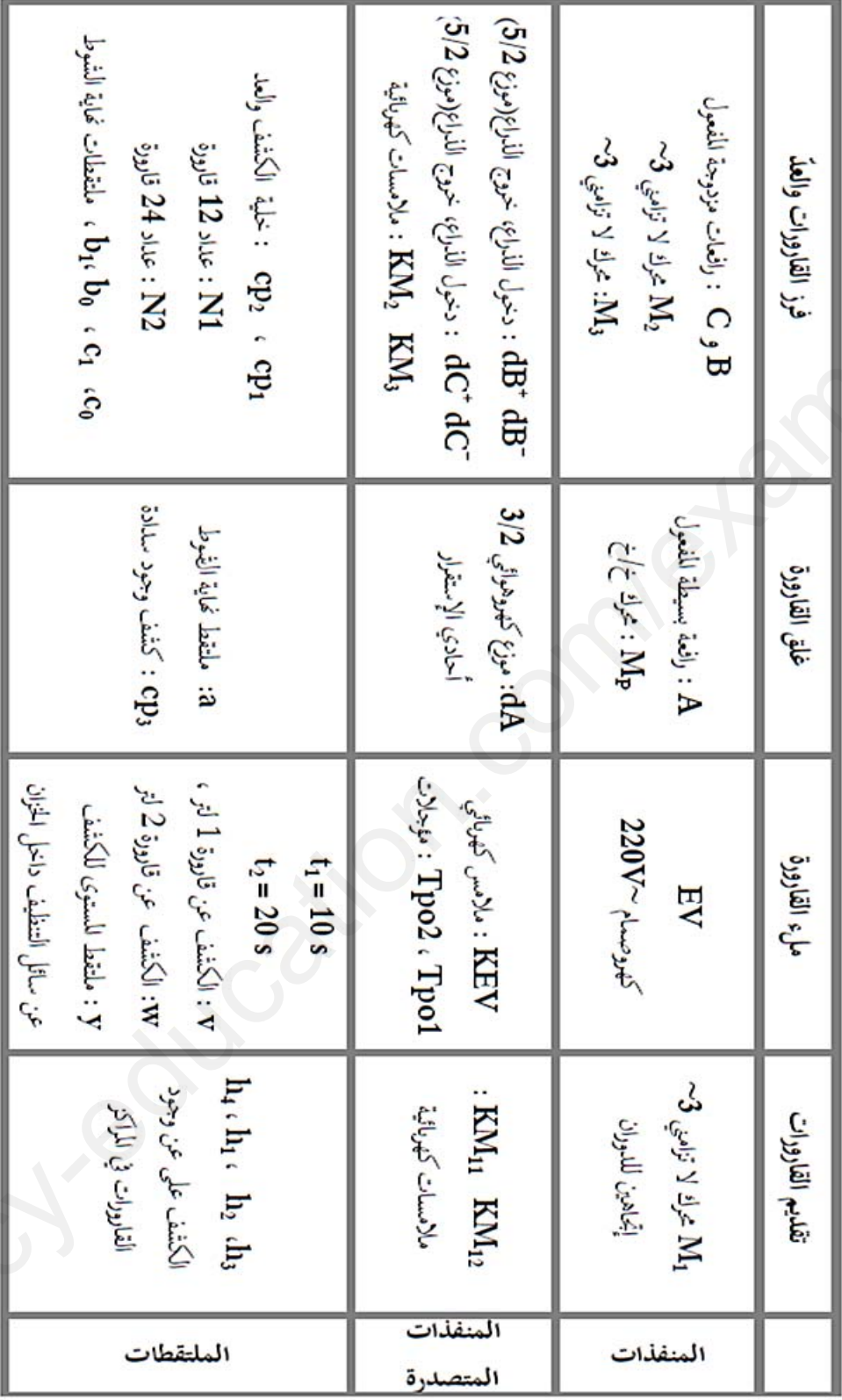

JV - جدول الاختيارات التكنولوجية للمنفذات ، المنفذات المتصدرة و الملتقطات :

Réam : إعادة التسليح ، Auto: آلي، Acy : توقف الدورة ، manu: التشغيل اليدوي ، Au : توقف استعجالي. Cy/Cy : دورة بدورة ، Dcy : بداية الدورة ، Init : التهيئة، RAZ: ارجاع العداد إلى الصفر (N1 =N2= 0). ن منواغط التشغيل اليدوي ، RT3 ، RT2 ،RT1 ، فسواغط التشغيل اليدوي ، RT3 ، RT3 ، RT2 ،RT1 ، مرحلات حرارية.

**V - الWاولة ال(مW!ة :** 

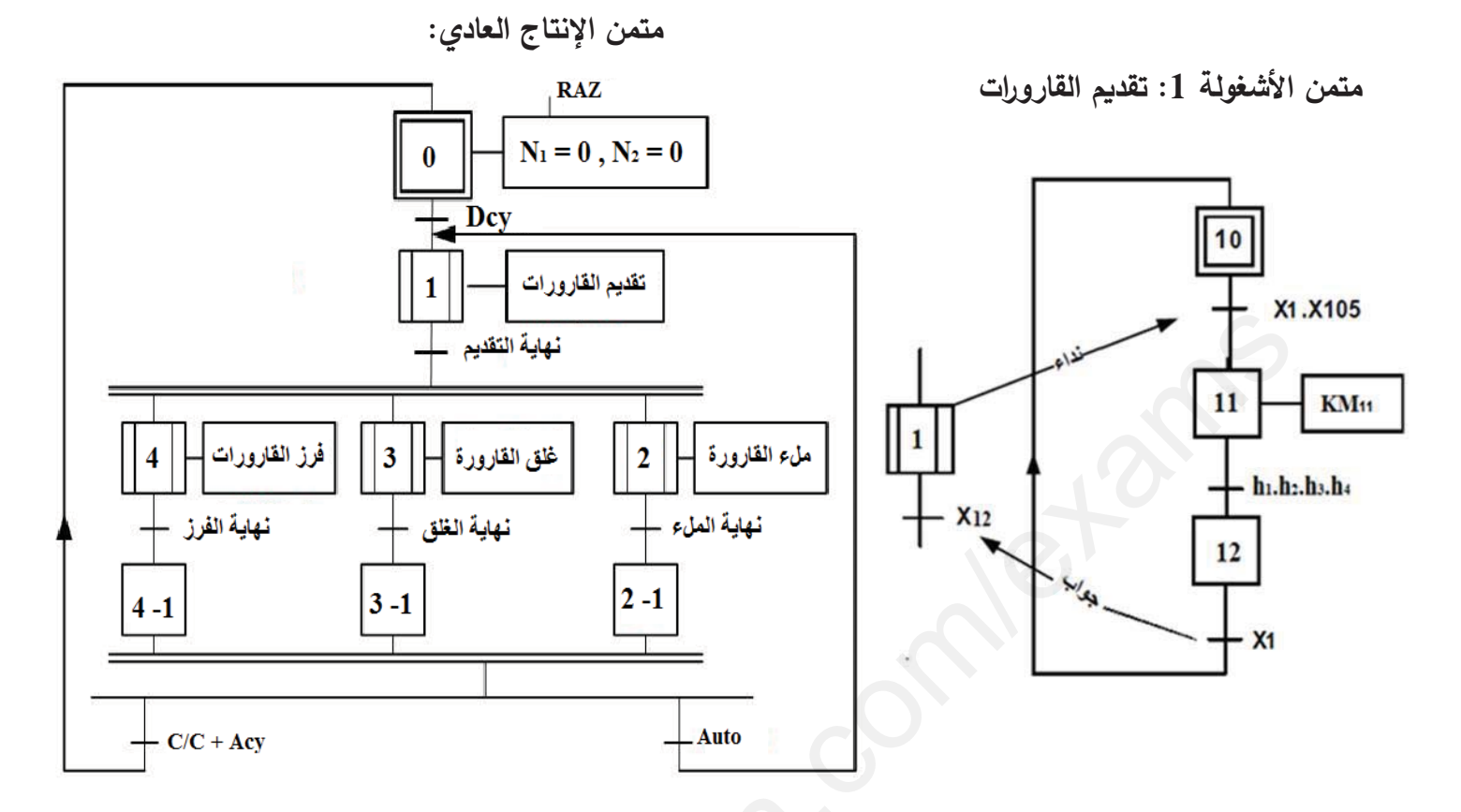

**م الأشغلة :2 ملء القارورة** 

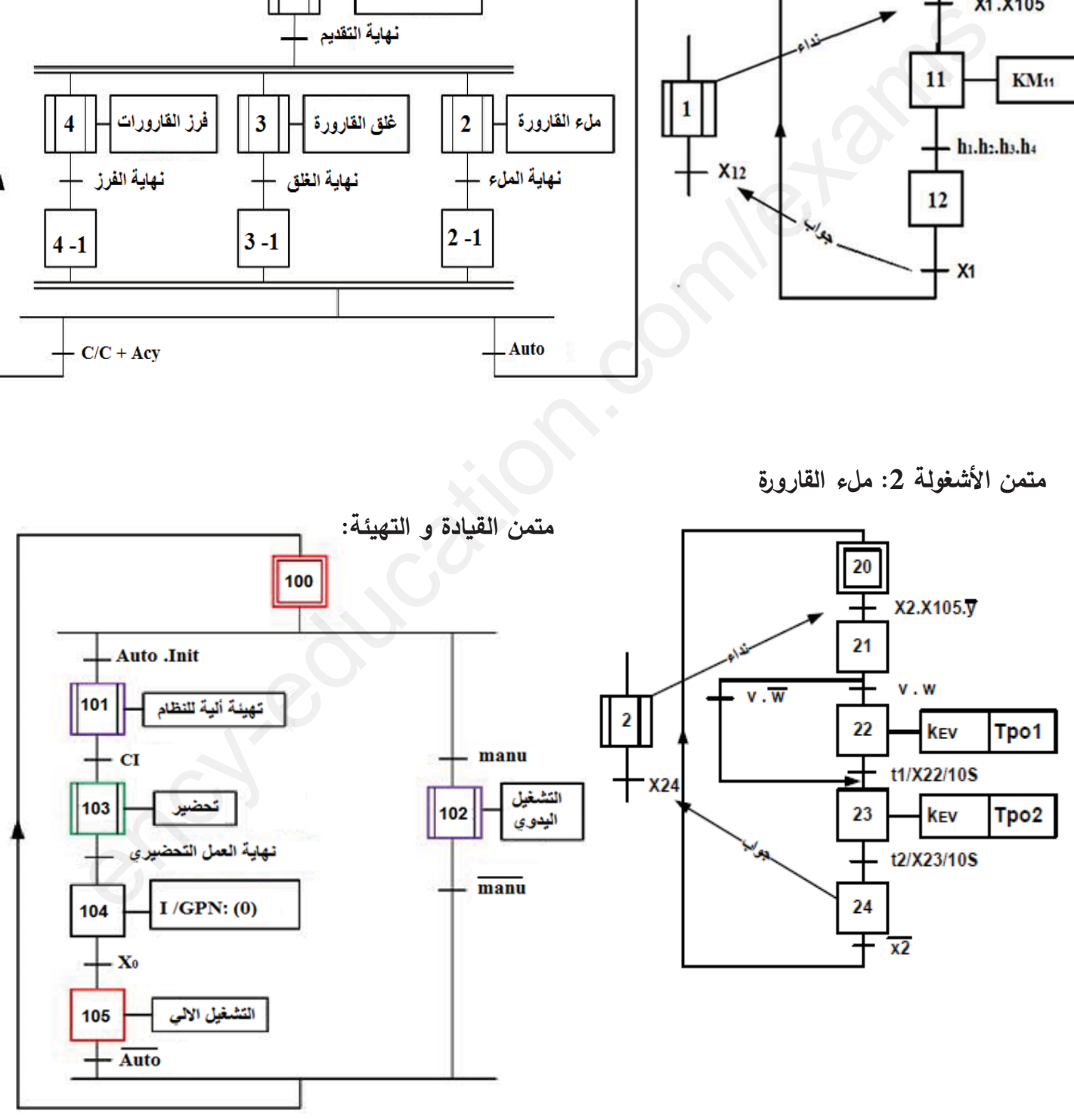

VI – إنجازات تكنولوجية :

• دارة الكشف و عد 24 قارورة بسعة 2لتر ( الشكل 01 ) :

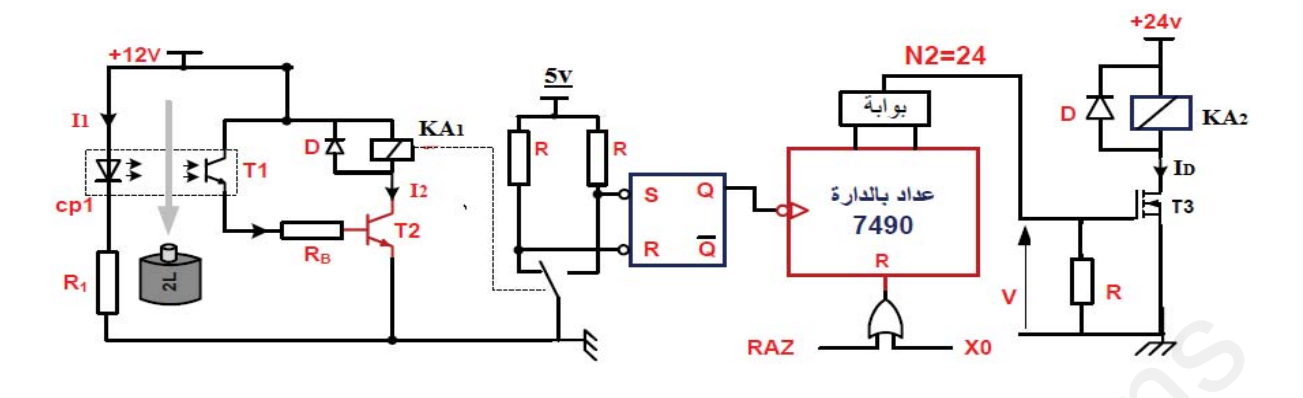

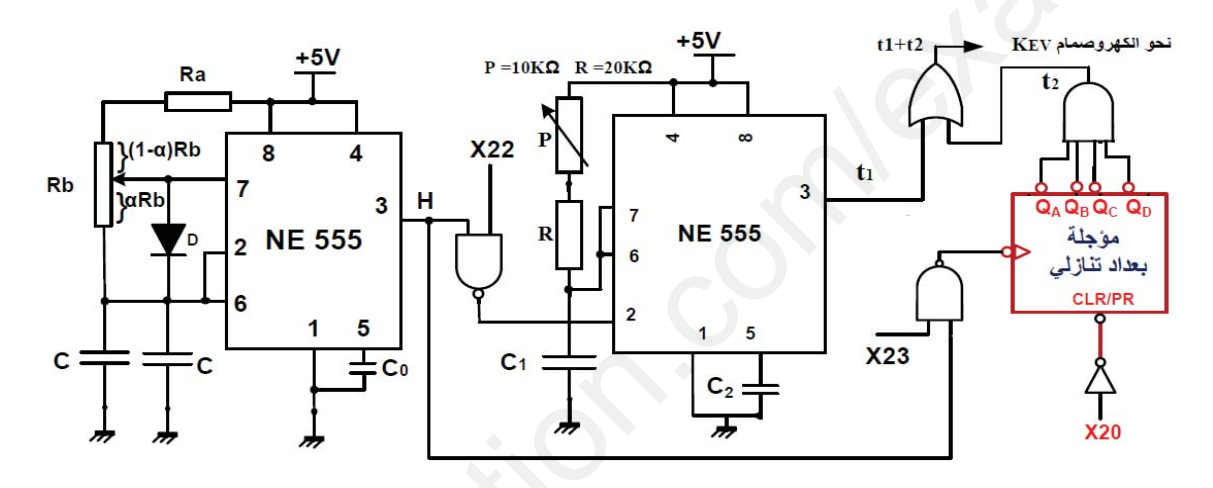

• دارة الميكرومراقب 16F84A : (مراقبة ملء الخزان بسائل التنظيف ) الشكل 03

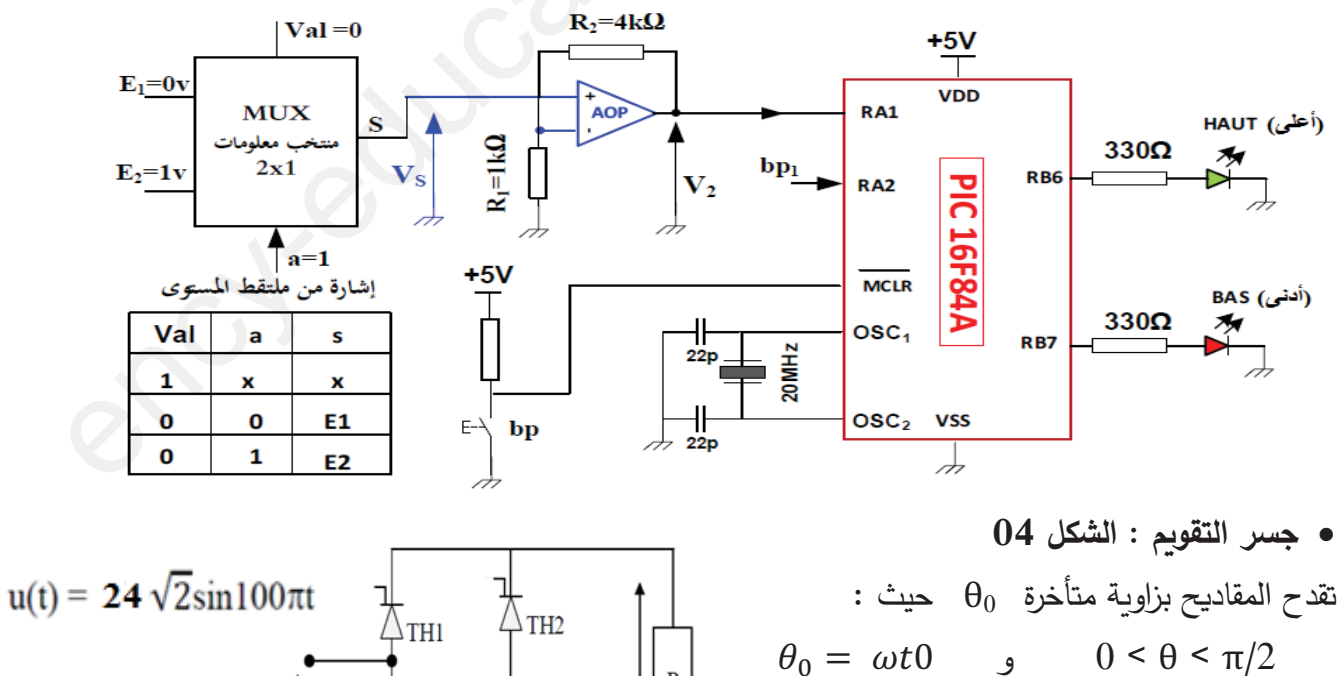

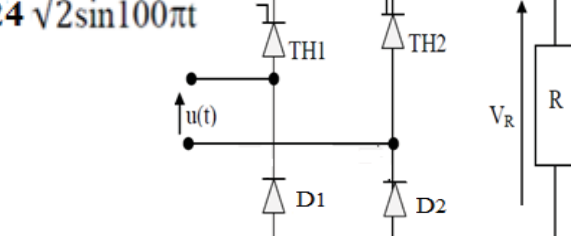

 $26/20$  الصفحة

**جول 01 : خائq القلات (Transistors (** 

| <b>2N2222A</b> | <b>NPN</b> | $V_{\text{CEmax}}$ = 75 V $\parallel$ I <sub>Cmax</sub> = 0.8A $\parallel$ P <sub>MAX</sub> = 0.5w $\parallel$ V <sub>CESAT</sub> =0.3V $\parallel$ V <sub>BE</sub> =0.6v |  |                 |
|----------------|------------|----------------------------------------------------------------------------------------------------|--|-----------------|
|                |            | C122D   Thyristor   $V_{AKmax}$ = 600 V   $I_{max}$ = 5 A   Ig= 30mA                                                                                                    |  |                 |
|                |            | <b>BD681S</b>   Darlington   $V_{CEmax} = 100 V$   $IC_{max} = 4 A$   $P_{MAX} = 40$                                                                                      |  | $V_{BE} = 1.4v$ |

**جول 02 /1 : خائq ال'حلات ال[ه'ومغWاb!!ة ( électromagnétiques Relais (** 

|  | LDN-12F   12 v مقاومة الوشيعة 80 0   توتر التغذية م $\sim$   81-12F   12   12   13   13   13   13   1 | تيار التماس 3A 3A تيار الوشيعة 150 mA                                                                                                    |  |
|--|----------------------------------------------------------------------------------------------------|----------------------------------------------------------------------------------------------------|--|
|  |                                                                                                    | $\sim$ 10A $\,$ تيار التماس 10A $\,$ آتيار الوشيعة $\,$ 133 $\,$ 133 $\,$ 133 $\,$ 1 $\,$ 1 $\,$ 1 $\,$ 1 $\,$ 1 $\,$ 1 $\,$ 1 $\,$ 1 $\,$ 1 $\,$ 1 $\,$ 1 $\,$ 1 $\,$ 1 $\,$ 1 $\,$ 1 $\,$ 1 $\,$ 1 $\,$ 1 $\,$ 1 $\,$ 1 $\,$ 1 $\,$ 1 $\,$ 1 $\,$ 1 |  |

جدول 2/02 : خصائص المرحلات الكهرومغناطيسية ( Relais électromagnétiques )

| $90\ \Omega$ مقاومة الوشيعة $\Omega$<br>نوتر التغذية 12 v<br>تيار الوشيعة   mA  133 mA<br>تيار التماس 10A<br>بدول 2/02 : خصائص المرحلات الكهرومغناطيسية ( Relais électromagnétiques )<br>الإستطاعة الإسمية<br>توتر التغذية<br>التيار الأقصى للتماس<br>مقاومة الوشيعة<br>12VDC<br><b>10A</b><br><b>360 OHM</b><br>450mW<br>24VDC<br><b>10A</b><br><b>600 OHM</b><br>900mW<br>6 VDC<br><b>10A</b><br><b>51 OHM</b><br>900mW<br>48 VDC<br>10A<br>2.560 OHM<br>900mW<br>بدول 03: تشغيل الدارة المندمجة  74LS90<br><b>Connection Diagram</b><br><b>Reset/Count Truth Table</b><br><b>INPUT</b><br>Output<br><b>Reset Inputs</b><br>NC<br>QA<br>QB<br><b>GND</b><br>QC<br>QD<br> 11 <br>$\left  \right $ 10<br>13<br>$\vert$ <sub>12</sub><br>R0(2)<br>$\mathsf{P}$<br>R9(1)<br>R9(2)<br>R0(1)<br>QD<br>QA<br>QC QB<br>14<br>τ<br>τ<br>н<br>×<br>τ<br>τ<br>н<br>L<br>н<br>н<br>x<br>L<br>L<br>L<br>L<br>г<br>×<br>н<br>Ħ<br>н<br>L<br>н<br>L | $LDN-12F$ | نوتر التغذية 12 v | $80 \Omega$ مقاومة الوشيعة |   | َ تيار الوشيعة 150 mA |   |   | تيار الت <i>م</i> اس 3A |  |              |  |
|----------------------------------------------------------------------------------------------------|-----------|-------------------|----------------------------|---|-----------------------|---|---|-------------------------|--|--------------|--|
|                                                                                                    | A0214676  |                   |                            |   |                       |   |   |                         |  |              |  |
|                                                                                                    |           |                   |                            |   |                       |   |   |                         |  |              |  |
|                                                                                                    |           |                   |                            |   |                       |   |   |                         |  |              |  |
|                                                                                                    |           |                   |                            |   |                       |   |   |                         |  |              |  |
|                                                                                                    |           |                   |                            |   |                       |   |   |                         |  |              |  |
|                                                                                                    |           |                   |                            |   |                       |   |   |                         |  |              |  |
|                                                                                                    |           |                   |                            |   |                       |   |   |                         |  |              |  |
|                                                                                                    |           |                   |                            |   |                       |   |   |                         |  |              |  |
|                                                                                                    |           |                   |                            |   |                       |   |   |                         |  |              |  |
|                                                                                                    |           |                   |                            |   |                       |   |   |                         |  |              |  |
|                                                                                                    |           |                   |                            |   |                       |   |   |                         |  |              |  |
|                                                                                                    |           |                   |                            |   | x                     |   |   |                         |  |              |  |
|                                                                                                    |           |                   |                            | × | $\mathbf{L}$          | x | L |                         |  | <b>COUNT</b> |  |
| L.<br>$\boldsymbol{\mathsf{x}}$<br>L<br>×<br><b>COUNT</b>                                                                                                    |           |                   |                            |   |                       |   |   |                         |  |              |  |

جدول 03: تشغيل الدارة المندمجة 74LS90

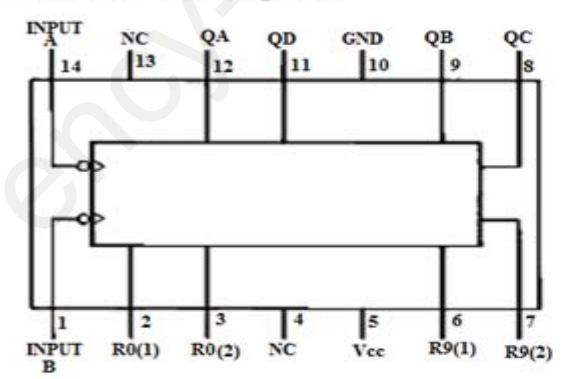

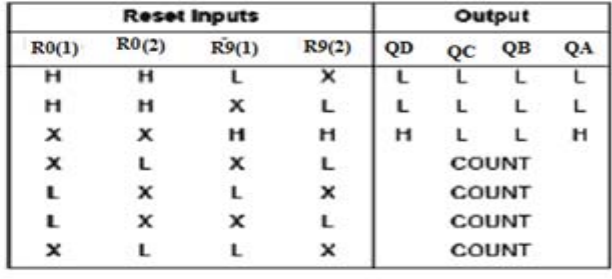

VII العمل المطلوب : التحليل الوظيف*ي* : 1– أكمل جدول مادة الدخول ، الخروج ، الدعامة ، الاجهادات و القيمة المضافة على وثيقة الإجابة (الصفحة 24). التحليل الزمني : 2- مستعينا بدفتر الشروط ، أكمل متمن الأمن GS على وثيقة الإجابة (الصفحة 24) و فسر التعليمات  $\cdot$  I/GPN (0)  $\cdot$  F/GCI(100) 3– أنجز متن الاشغولة 3" غلق القارورة " من وجهة نظر تحكم . 4– اكتب معادلات التنشيط و تعطيل مراحل الاشغولة 2 "ملء القارورة " كمل ربط المعقب الكهربائي للاشغولة 2 ، مع دارة تغذية المنفذات المتصدرة  $\rm K_{EV}$  و  $\rm T_{PO1}$  على وثيقة الإجابة  $-5$  $(25$  الصفحة) انجازات تكنولوجية : • دارة الكشف و عد 24 قارورة بسعة 2لتر: الشكل 01 (صفحة 18 ). 6– أملء جدول تشغيل دارة الكشف على وثيقة الإجابة (الصفحة 24) . 9 - أحسب قيمة المقاومة  $\rm R_{1}$  علما أن خصائص CP1 (  $\rm 1.2 v$  ,  $\rm 15 mA$  ما دورها  $\rm 7$ . 2N2222 - أحسب قيمة التيار 15 المار في وشيعة المرحل  $\rm{KA}_{1}$  علما أن المقحل  $\rm{T}_{2}$  من النوع  $-8$  $9 -$ ماذا يمثل هذا التيار ؟ .  $T_2$  احسب الاستطاعة المستهلكة من طرف المقحل .  $T_2$ . R<sub>DS</sub> = 52m $\Omega$  ما نوع المقحل T3 الحسب شدة التيار I<sub>D</sub> المار في المرحل الكهرومغناطيسي من اجل R<sub>DS</sub> = 52m $\Omega$ . استنتج قيمة التوتر  $\rm V_{DS}$  الموافق  $-12$ 13 – أكمل التصميم المنطقي لعداد 24 قارورة باستعمال الدارة SN74LS90 على وثيقة الإجابة (الصفحة 25). • دارةِ إشارةِ الساعةِ T و المؤجلتين Tpo1 و Tpo2 : الشكل 02 (الصفحة 18 )  $(\ln 3=1.1, \ln 2=0.69 : \text{grad})$ 14- ما دور الصمام الثنائي D ؟ C=50 µF, R<sub>b</sub> = 10k $\Omega$ , R<sub>a</sub> =4.5k $\Omega$  : جميب دور إشارة الساعة H جميث بحيث -15 ثم استنتج النسبة الدوربة لما (0.5  $\alpha = 0.5$ ).  $\cdot$ t $_{1}$ = 10s احسب قيمة سعة المكثفة  $\,$   $\,$  لتحقيق زمن التأجيل  $\,$  $Q_A Q_B$  ما هي سعة العداد التتازلي لتحقيق الزمن 5s  $t_2 = 5$  ؟ اكتب المعادلة المنطقية للمخرج 1 $t_2$  بدلالة المخارج  $-17$  $\cdot$  Q<sub>C</sub> Q<sub>D</sub> 18– أكمل المخطط المنطقي لهذا العداد على وثيقة الإجابة (الصفحة 26).

#### $26/22$  الصفحة

• دارة الميكرومراقب 16F84A : الشكل 03 ( صفحة 18 ) .

- 19 إملأ محتوى السجل config بالإعدادات المادية التالية : " config H " 3FFD على وثيقة الإجابة  $(26 - 2)$ صفحة).
	- 20− فسر الكتابة 16F84A ، ثم أكمل كتابة البرنامج الرئيسي على وثيقة الإجابة (صفحة 26) .
- 21− ما دور المضخم AOP في التركيب ؟ مستعينا بجدول تشغيل MUX 2x1 ، استنتج قيمة Vsفي الحالتين  $a=1$ ,  $a=0$ 
	- . حسب قيمة التوتر  $\rm V_2$  في الحالتين ، ثم استنتج الحالة المنطقية للمدخل  $\rm RA1$  في الحالتين  $-22$

# وظيفة التغذية (المحول 220V/24V):

تغذي الملامسات المستعملة بمحول كهربائي كتب على لوحة تعليماته ما يلي: 120/24V , 50Hzاكجريت عليه تجارب فكانت النتائج كالتالي :

 $P_{10} = 5W$  ,  $U_1 = 220V$ ,  $U_{20} = 26V$  : التجربة في الفراغ

 $P_{1cc}$   $=$   $5W$ ،  $I_{2cc}$  $=$   $5A$  : تجربة الدارة القصيرة

- 23– أرسم التركيب المناسب للتجربتين . ﴿
- .  $\rm R_S$  حسب قيمة المقاومة المحولة للثانوي  $-24$
- عند التشغيل الاسمى للمحول U1 =220V ينتج تيار ثانوي I2 =5A تحت توتر ثانوي U2 =24V و بمعامل  $\,$  $cos\phi_2 = 0.8$  استطاعة
	- $\Delta \rm{U}_2$  احسب قيمة الهبوط في التوتر :  $-25$
	- . احسب قيمة المعاوقة المرجعة للثانوي  $\rm\,X_S$  وكذا مردود المحول  $-26$ 
		- يغذي هذا المحول جسر التقويم :الشكل 04 (صفحة 18) :

−27 احسب القيمة المتوسطة للتوتر بين طرفي الحمولة R من اجل زاوية تأخير ∂0 = π و استتج قيمة زاوية −27 احسب القيمة المتوسطة للتوتر بين طرفي الحمولة R  $\beta$  التمرير

## وظيفة الإستطاعة (المحرك M1) :

يحمل المحرك M1 على لوحته البيانية الخصائص التالية:  $cos\varphi = 0.8$  .  $5Kw$  .  $88\%$  .  $50Hz$  .  $220/380V$ . 4 المقاومة المقاسة بين طورين:  $\Omega=0.95$  ، عدد الأقطاب 4  $cos\varphi_0 = 0.19$  .  $P_0 = 310W$  إختباره في الفراغ أعطى: 28– أحسب الضياع في الحديد في الساكن و الضياع الميكانيكي باعتبارهما متساويين. 29– أحسب سرعة التزامن ، الإنزلاق ، و سرعة الدوار . 30– أحسب العزم الكهرمغناطيسي.

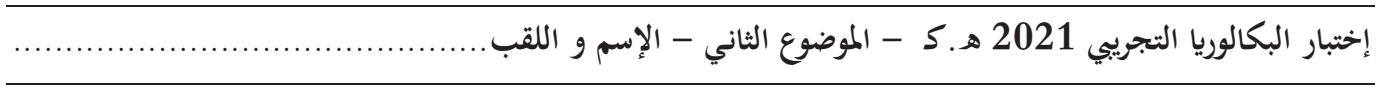

# ورقة الإجابة

 $\cdot$  ( A-O ) جدول الوظيفة الشاملة ( A-O )

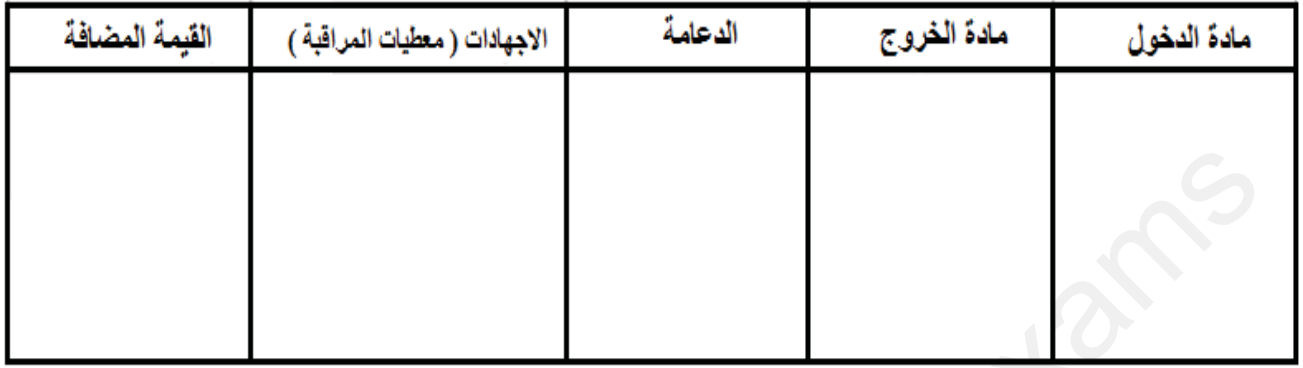

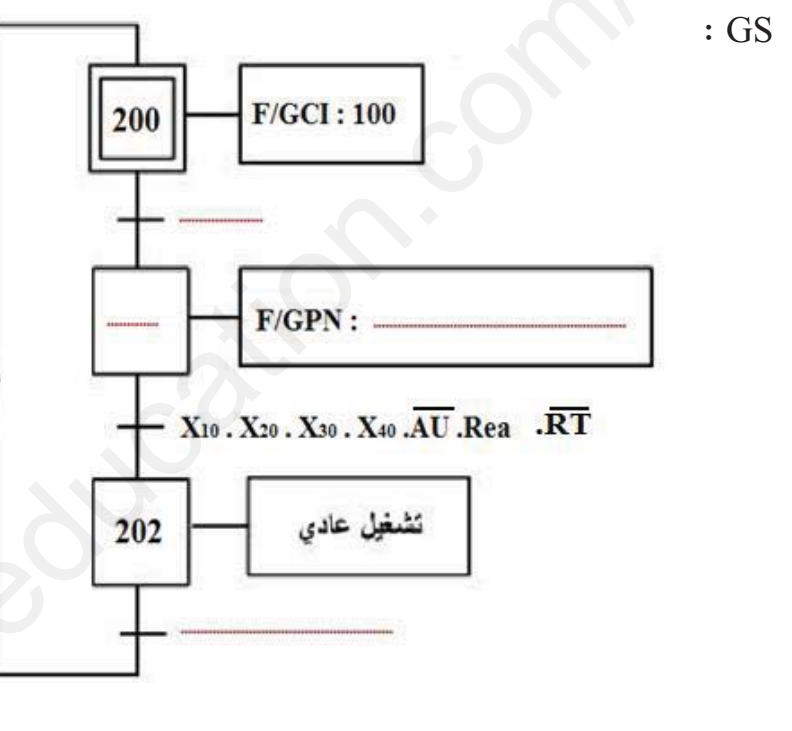

ج2– متمن الأمن GS :<br>ج2– متمن الأمن

ج $-6$ جدول تشغيل دارة الكشف عن القارورات :

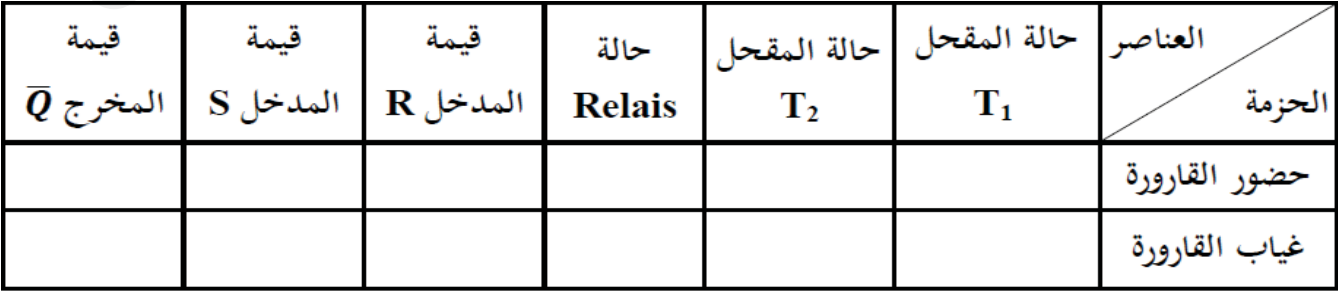

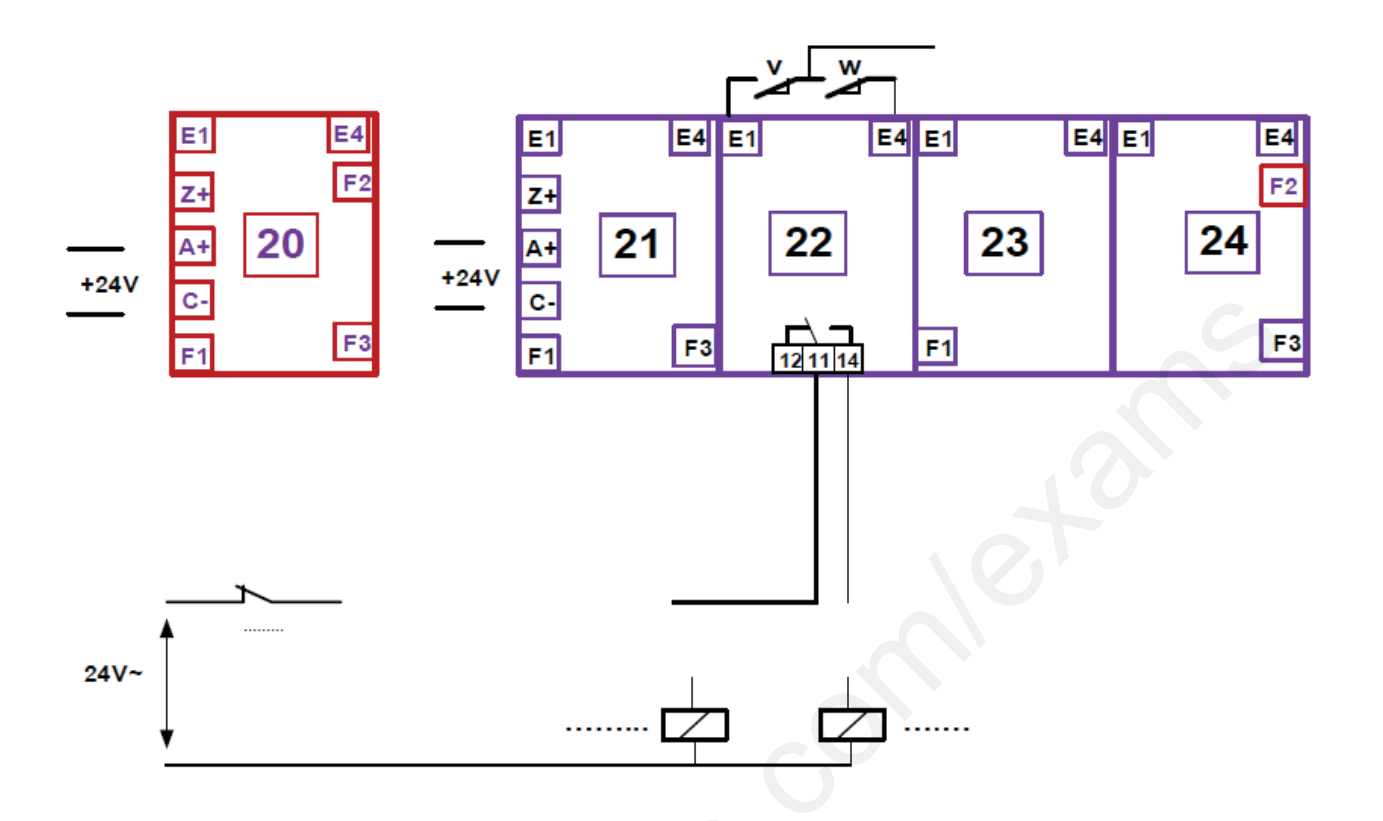

5- دارة المعقب الكهربائي للاشغولة 2 ،مع دارة تغذية المنفذات المتصدرة  $\rm\,K_{EV}$  و  $-5$  :

ج13 - التصميم المنطقي لدارة العداد بالدارة المندمجة SN74LS90 لعد 24 قارورة :

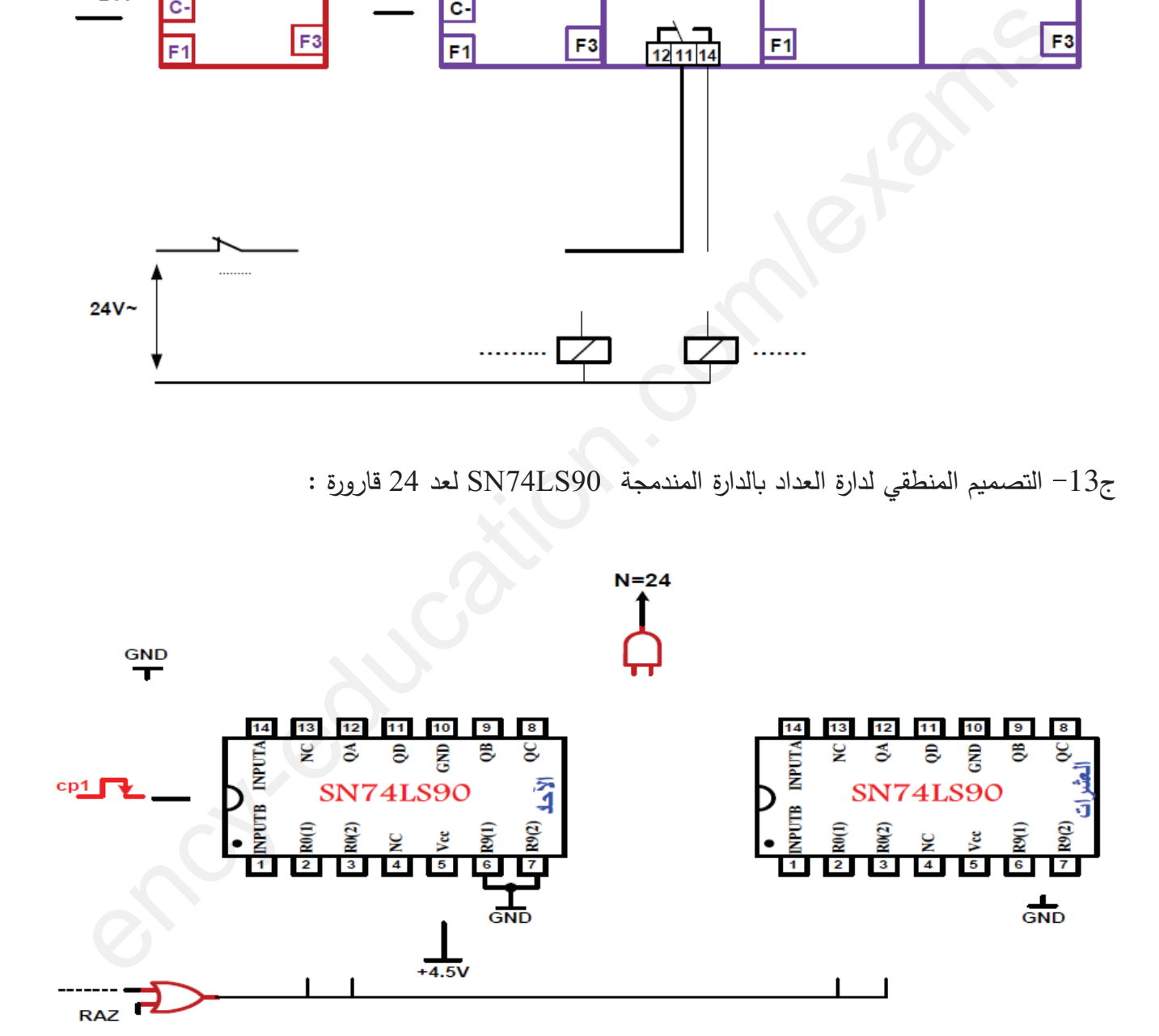

ج18– المخطط المنطقي للمؤجلة Tpo2 بالعداد التتازلي :

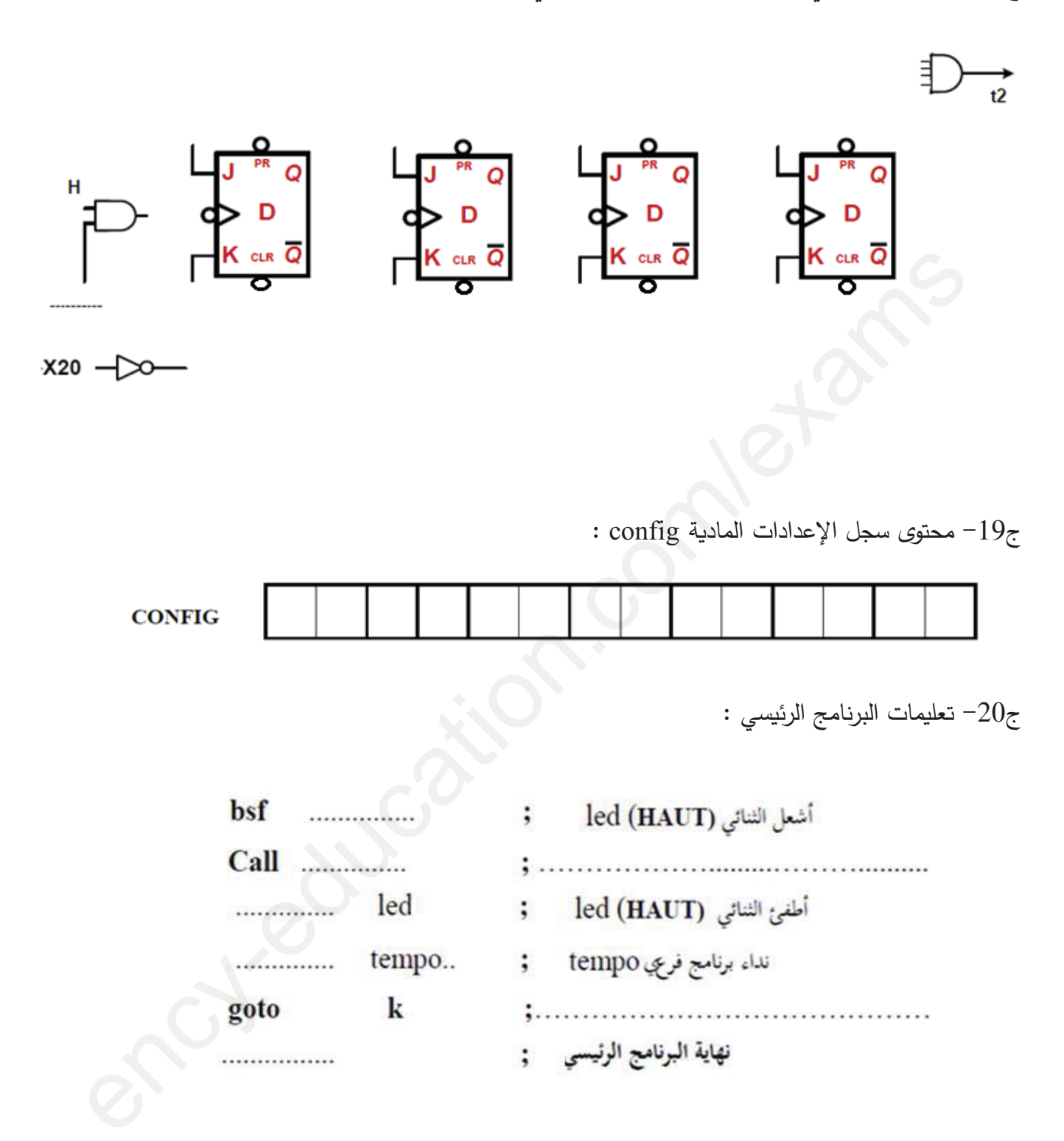